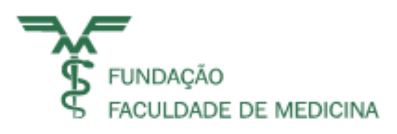

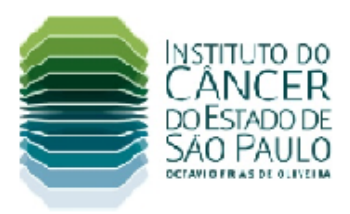

## **COMPRA PRIVADA FFM/ICESP 2349/2023 CONCORRÊNCIA – PROCESSO DE COMPRA FFM/ICESP RC 7346/2023**

## **CNPJ Nº 56.577.059/0006-06**

#### **CIRCULAR Nº 01**

## **PRORROGAÇÃO E COMPLEMENTO DE ESCOPO TECNICO**

#### **São Paulo, 21 de setembro de 2023.**

Prezados segue para ciência, *Circular 01***,** ref. contratação de empresa especializada para o fornecimento de **15 MONITORES MULTIPARAMETRICOS – CONFIGURAÇÕES AVANÇADA.**

## **Informamos que o prazo de entrega da proposta comercial e técnica foi prorrogado até o dia 29/09/2023 até as 17h00.**

**Obs. proposta pode ser enviada por e-mail.**

## **Especificação Técnica – EC0374 mencionada 1.5. comunicações do ANEXO 1 do Edital 2349/2023** (Características mínimas)

**EC0374 Requisitos mínimos para Integração de Monitores Multiparamétricos\_ver07**

**Data:**

- **1.** OS MONITORES MULTIPARAMÉTRICOS, descritos nas especificações técnicas, deverão ser capazes, através da respectiva CENTRAL DE MONITORAMENTO/GATEWAY comunicar com o sistema TASY da Philips através do protocolo HL7 os seguintes eventos:
- a. ADT A01 Admit:
	- i. Tasy envia mensagem HL7 ADT01 referente à admissão do paciente para a Central\Gateway.
	- ii. Central\Gateway envia confirmação e recebimento para o sistema TASY.
	- iii. Após admissão, o monitor deve apresentar os dados demográficos do paciente.
- b. ADT\_A02 Transfer:
	- i. Tasy envia mensagem HL7 ADT02 referente à transferência do paciente para a Central\Gateway.
	- ii. Central\Gateway envia confirmação e recebimento para o sistema TASY.
- c. ADT\_A11 Cancel Admit:
	- i. Tasy envia mensagem HL7 ADT11 referente ao cancelamento da admissão do paciente para a Central\Gateway.

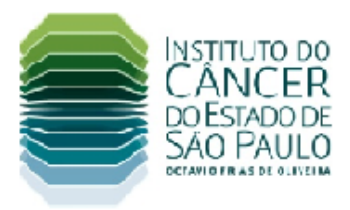

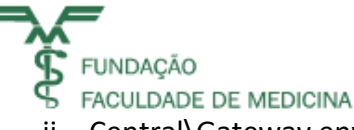

- ii. Central\Gateway envia confirmação e recebimento para o sistema TASY.
- d. ADT\_A17 Swap Patients:
	- i. Tasy envia mensagem HL7 ADT17 referente à troca do paciente para a Central\Gateway.
	- ii. Central\Gateway envia confirmação e recebimento para o sistema TASY.
- e. ORU^01 Sinais Vitais:
	- i. Recebimento de sinais vitais no Tasy
	- ii. Central\Gateway envia mensagem HL7 ORU01 referente aos sinais vitais monitorados para o Tasy
	- iii. Tasy grava os registros de sinais vitais no item "Sinais Vitais" da função "PEP".
	- iv. Tasy envia mensagem HL7 de confirmação do recebimento da informação para Central\Gateway.
- f. ADT\_A03 Discharge:
	- i. Tasy envia mensagem HL7 ADT03 referente à alta do paciente ou a saída do leito monitorado para a Central\Gateway.
	- ii. Central\Gateway envia confirmação e recebimento para o sistema TASY.
- **2.** A FORNECEDORA DOS MONITORES MULTIPARAMÉTRICOS deverá fornecer todos os hardwares e licenças necessárias para viabilização técnica da integração com o sistema TASY.
- **3.** A solução de integração deve atender todos os monitores, independente do setor a ser instalado.
- **4.** A solução deve permitir a configuração da frequência de envio dos sinais vitais para o sistema TASY, permitindo o intervalo mínimo de 5 minutos.
- **5.** A FORNECEDORA DOS MONITORES MULTIPARAMÉTRICOS será responsável por realizar o "DE-PARA" dos parâmetros de sinais vitais com o sistema TASY (anexo 1).
- **6.** A FORNECEDORA DOS MONITORES MULTIPARAMÉTRICOS deverá fornecer documentação completa (HL7 Conformance Statment) de todas as mensagens suportadas e integrações suportadas por sua CENTRAL DE MONITORAMENTO, bem como os exemplos de cada mensagem HL7 que será utilizada nestas integrações, bem como o desenho dessa solução.
- **7.** A FORNECEDORA DOS MONITORES MULTIPARAMÉTRICOS deverá comprovar a existência da integração entre os monitores com o sistema TASY, através de um atestado de capacidade técnica emitido pela Philips ou por algum cliente cuja integração esteja em funcionamento e tenha sido aprovada pela Philips.
- **8.** Os custos para ativação da integração ou customização deverão ser de responsabilidade da empresa fornecedora do equipamento, inclusive se houver necessidade de licença para viabilizar a utilização, não gerando nenhum ônus para o Instituto.

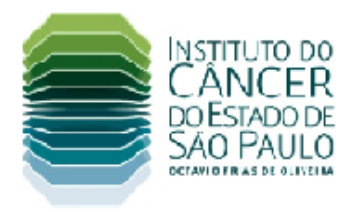

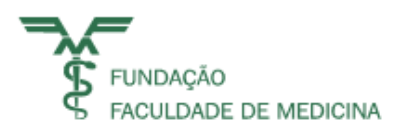

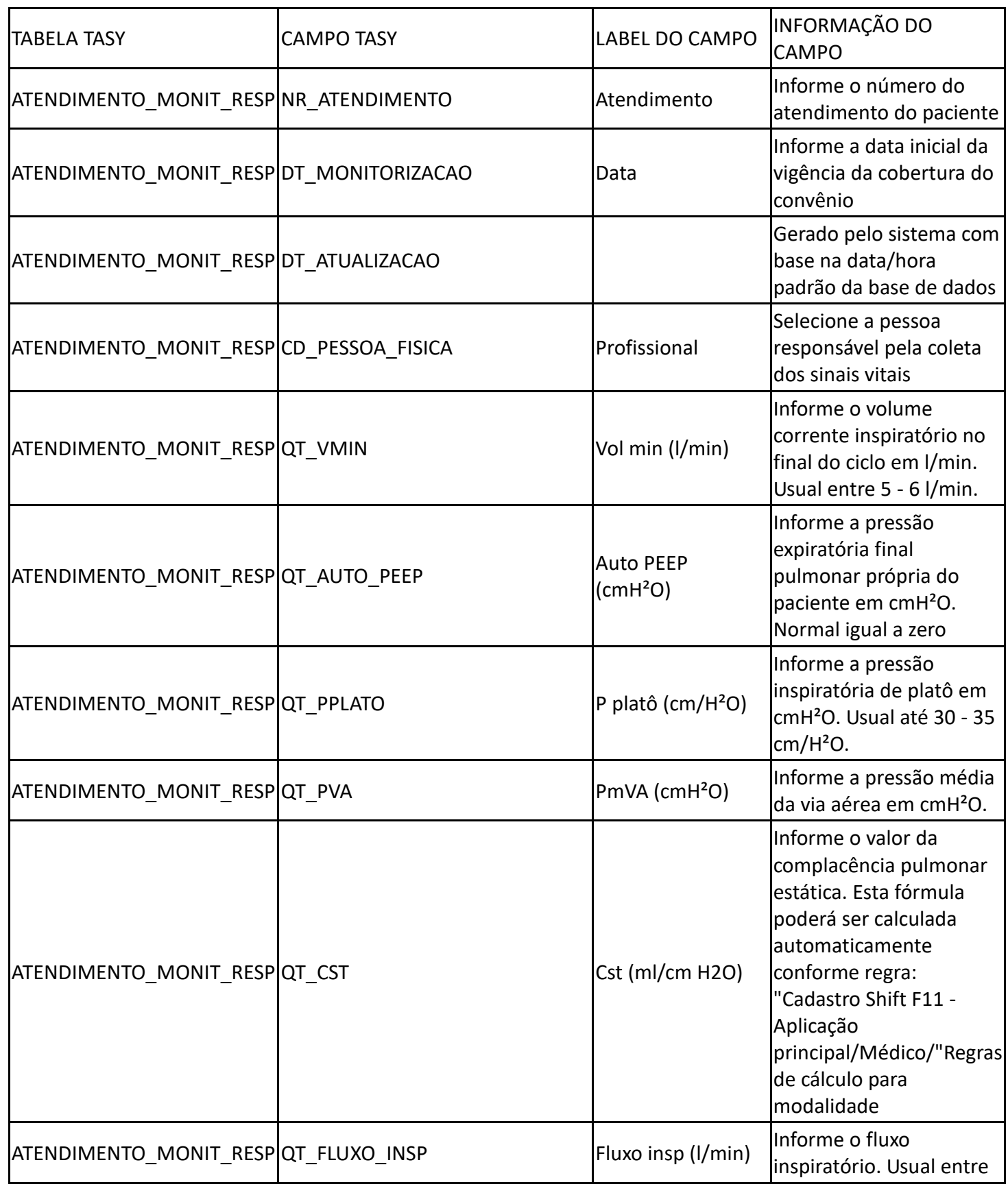

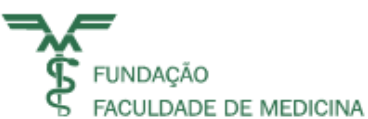

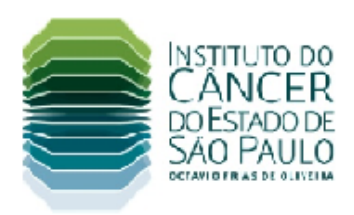

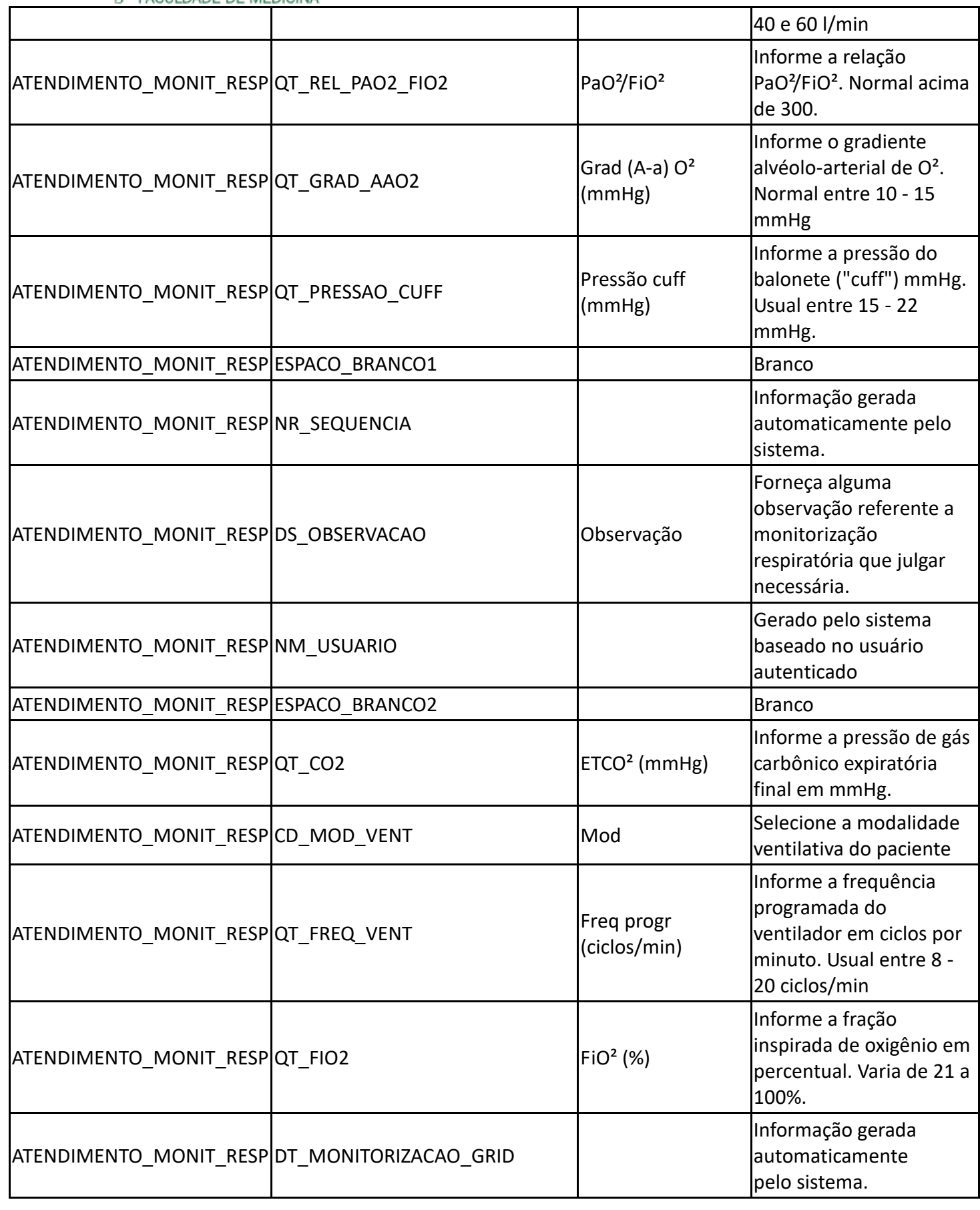

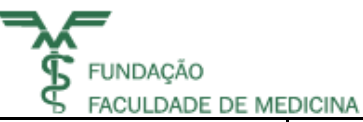

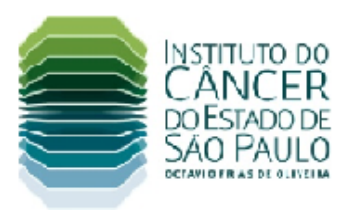

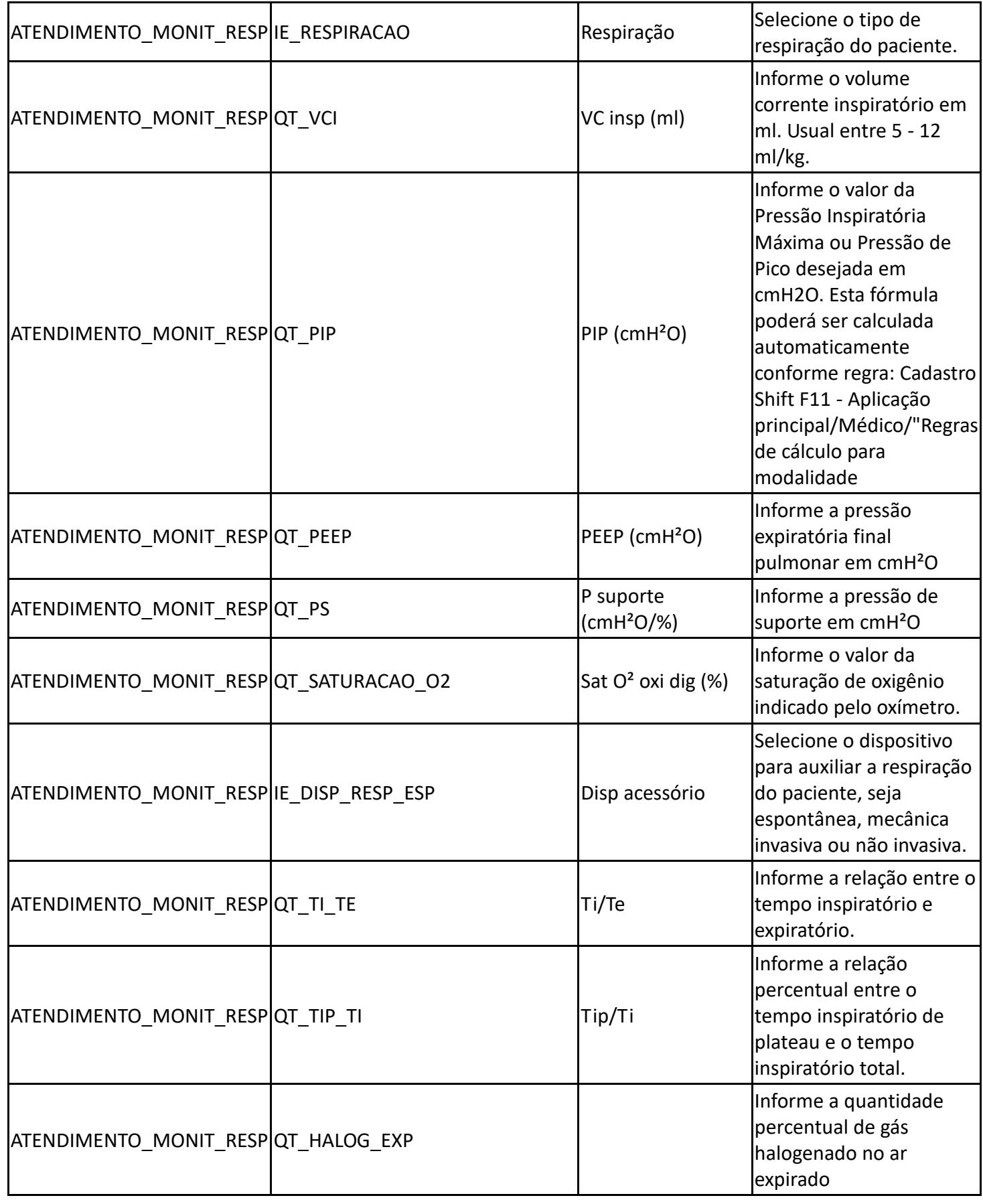

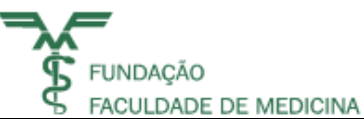

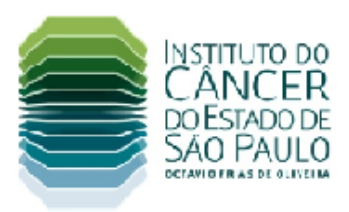

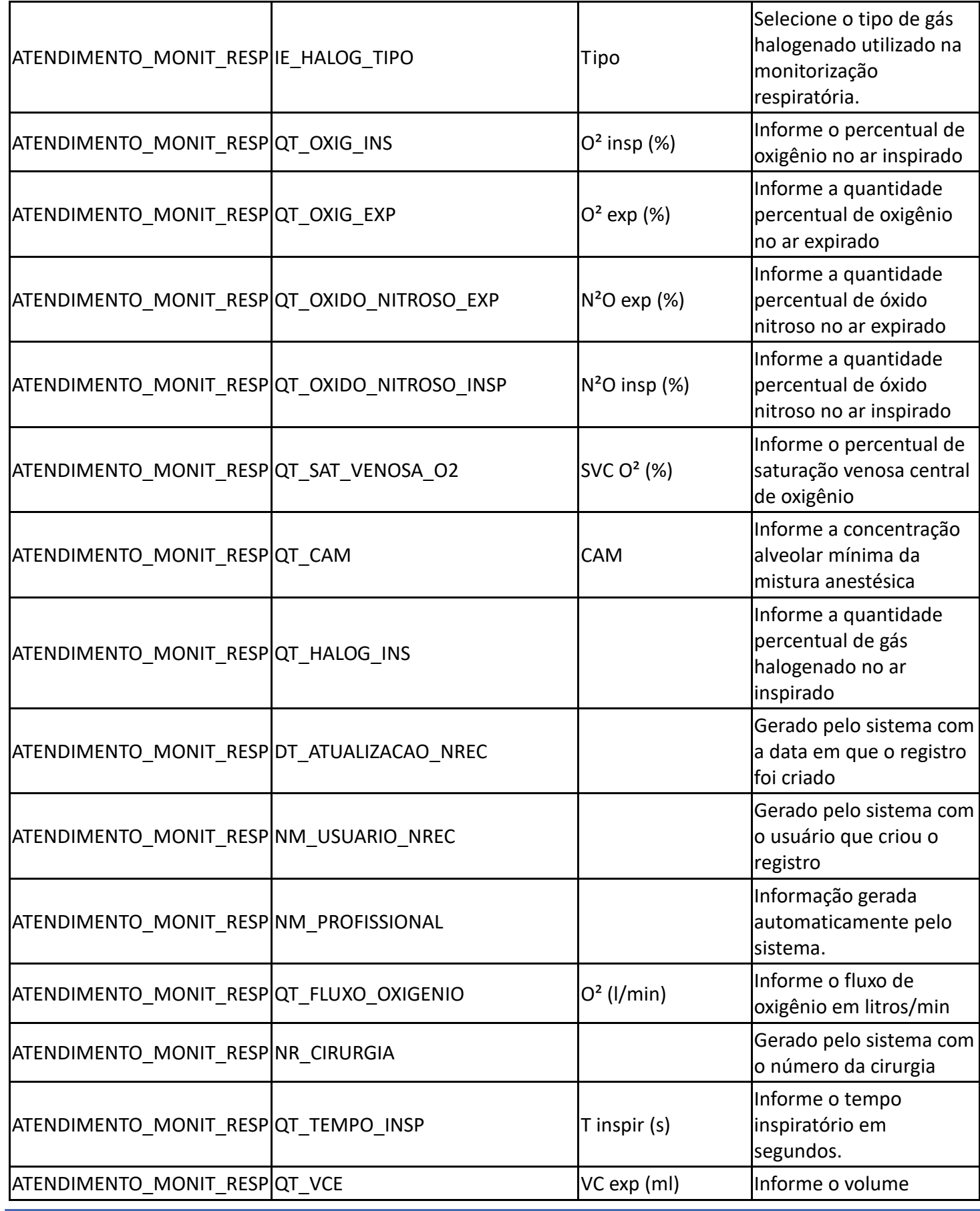

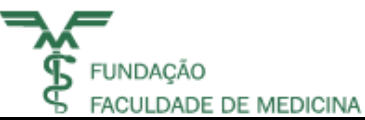

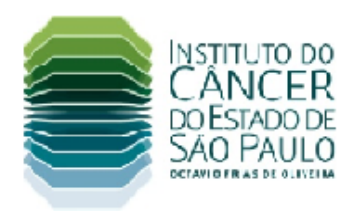

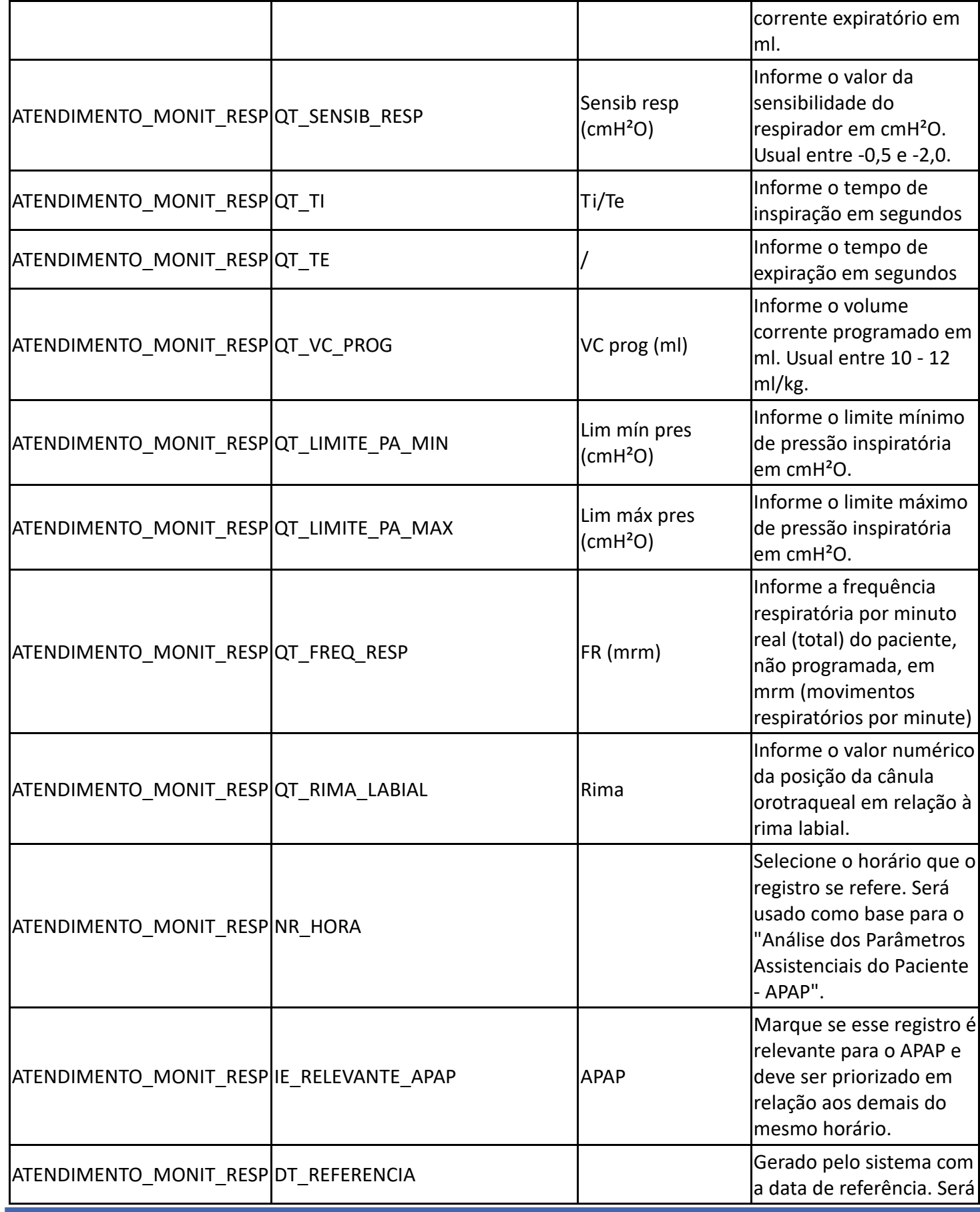

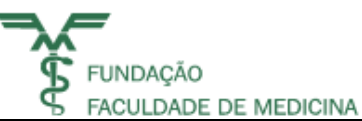

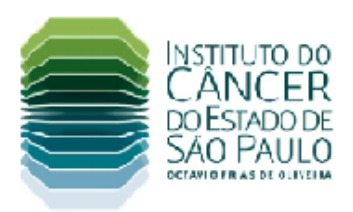

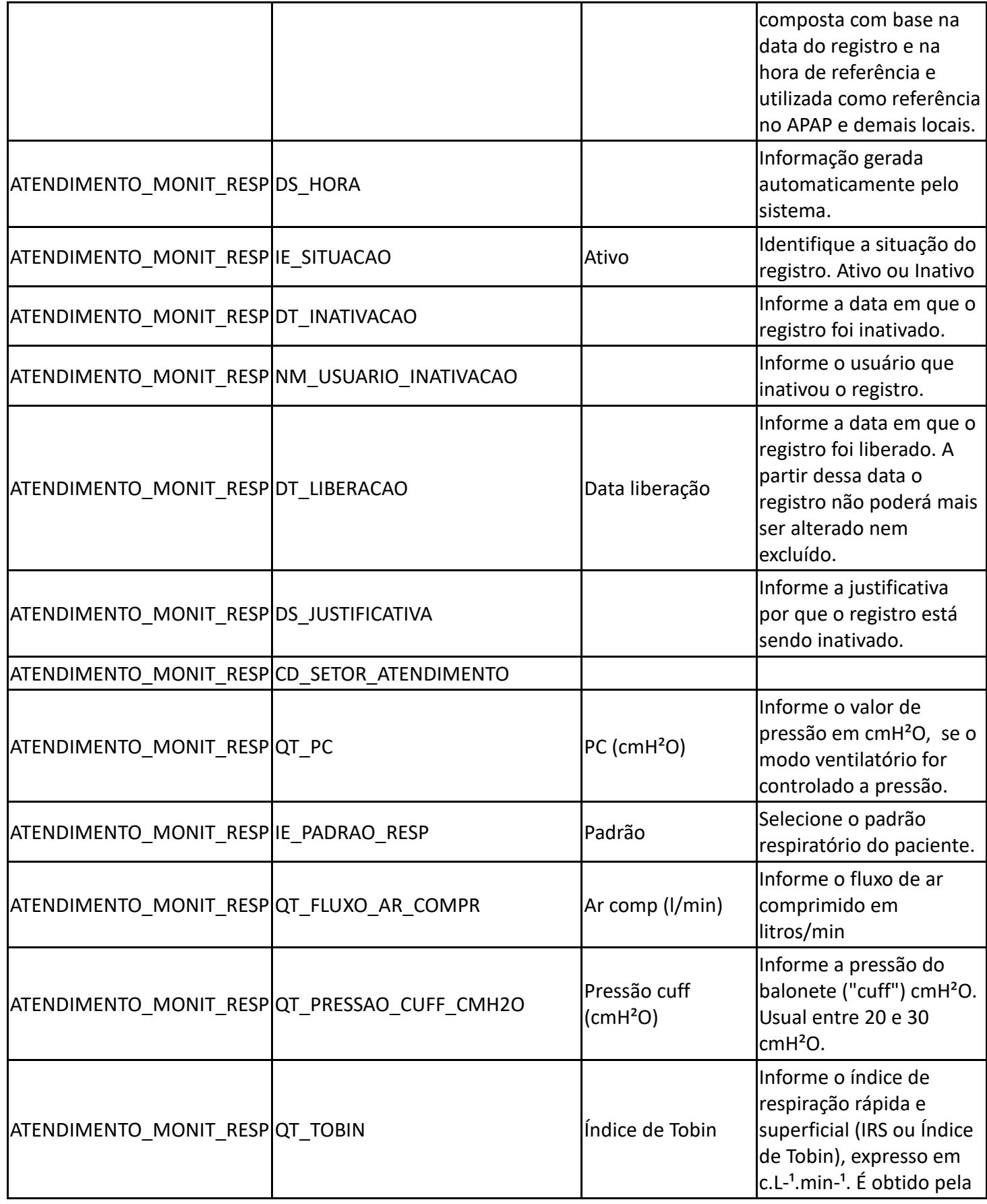

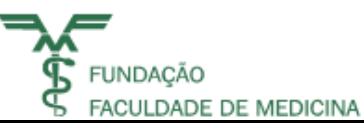

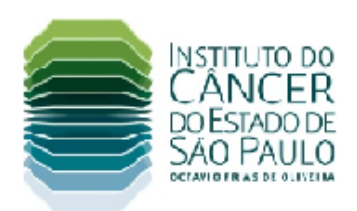

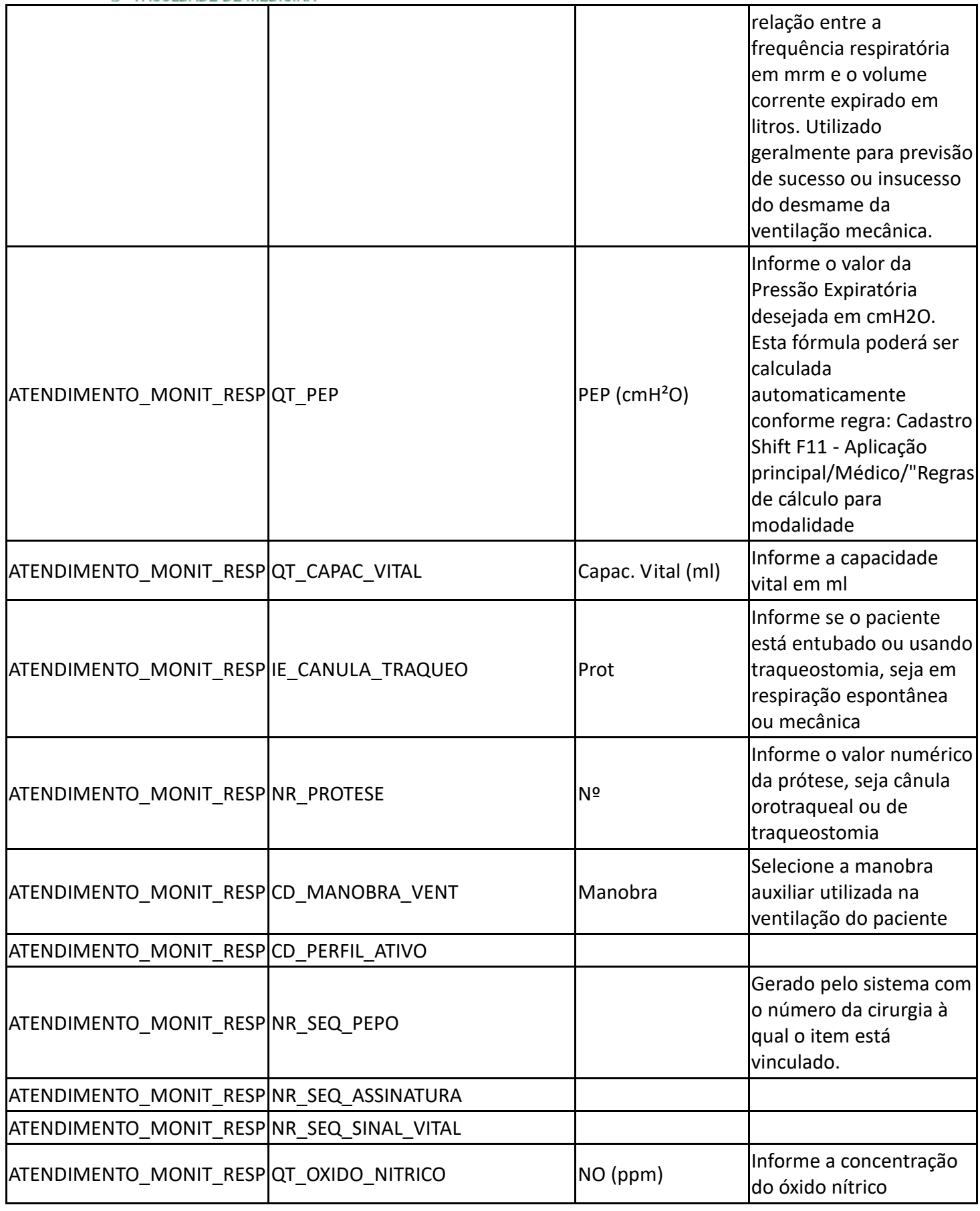

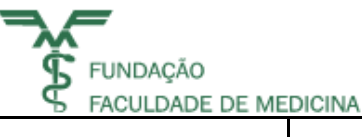

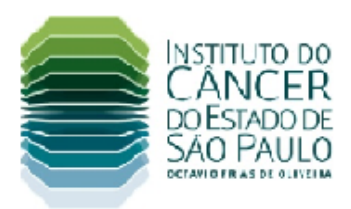

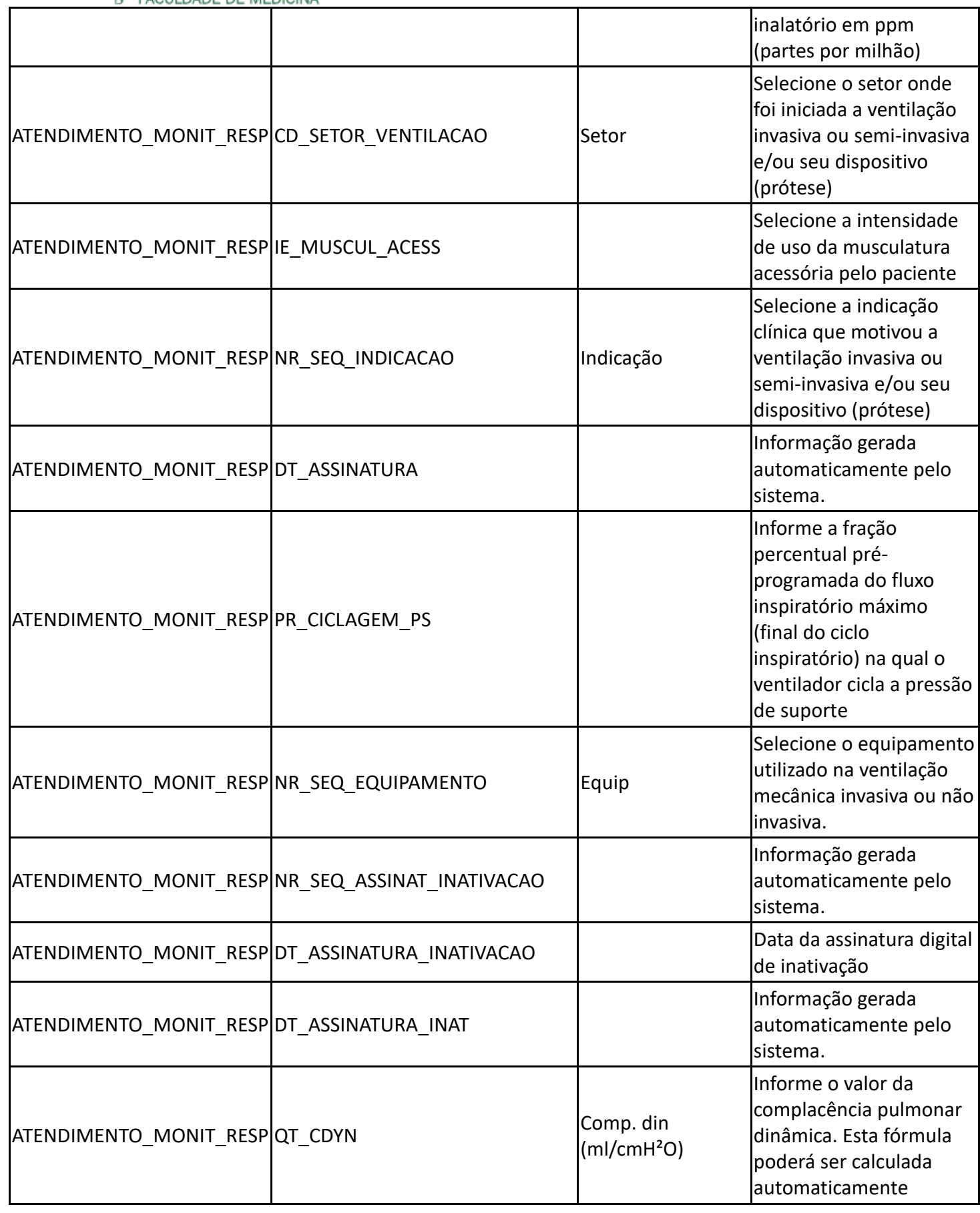

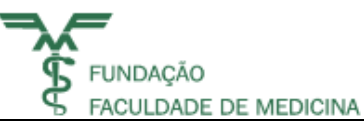

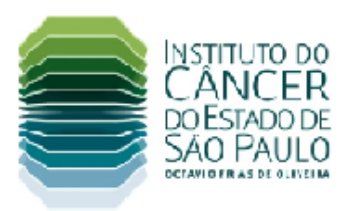

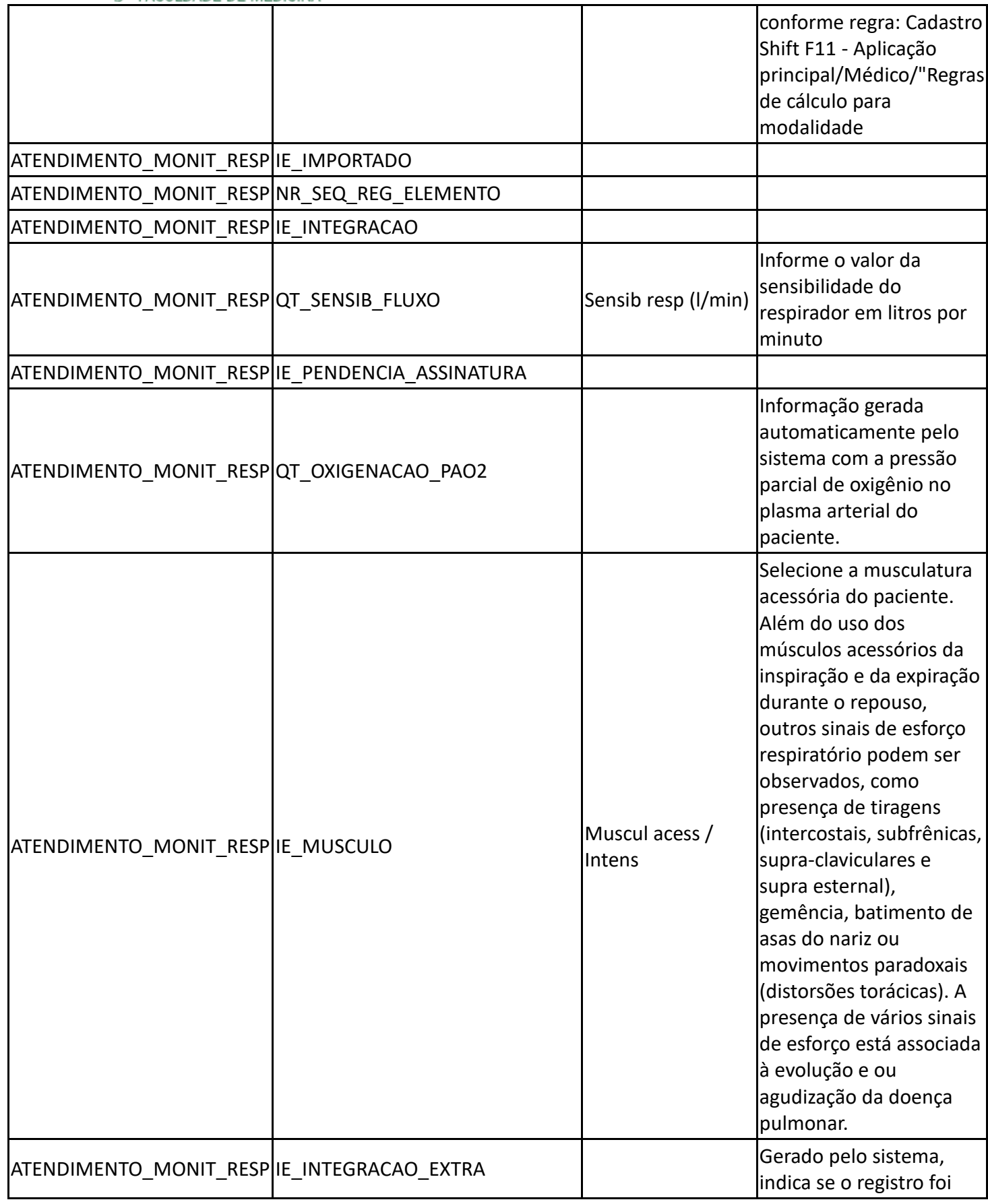

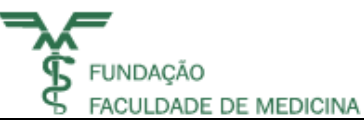

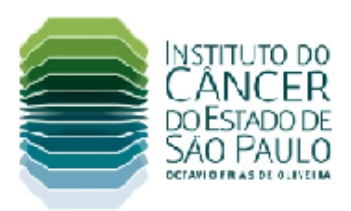

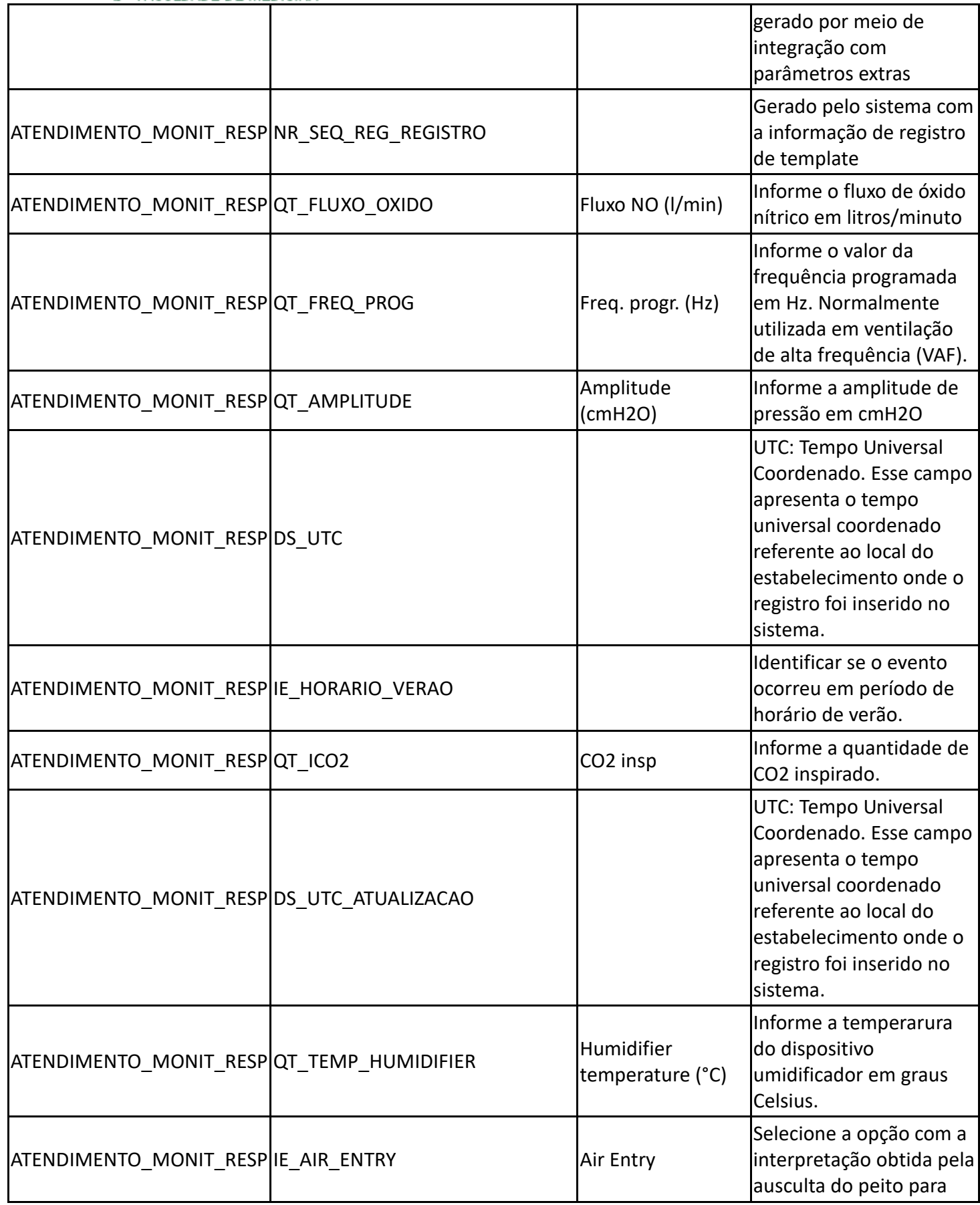

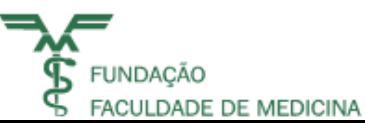

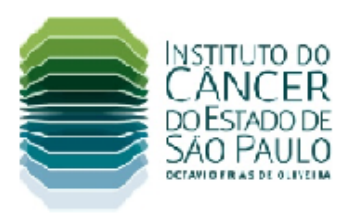

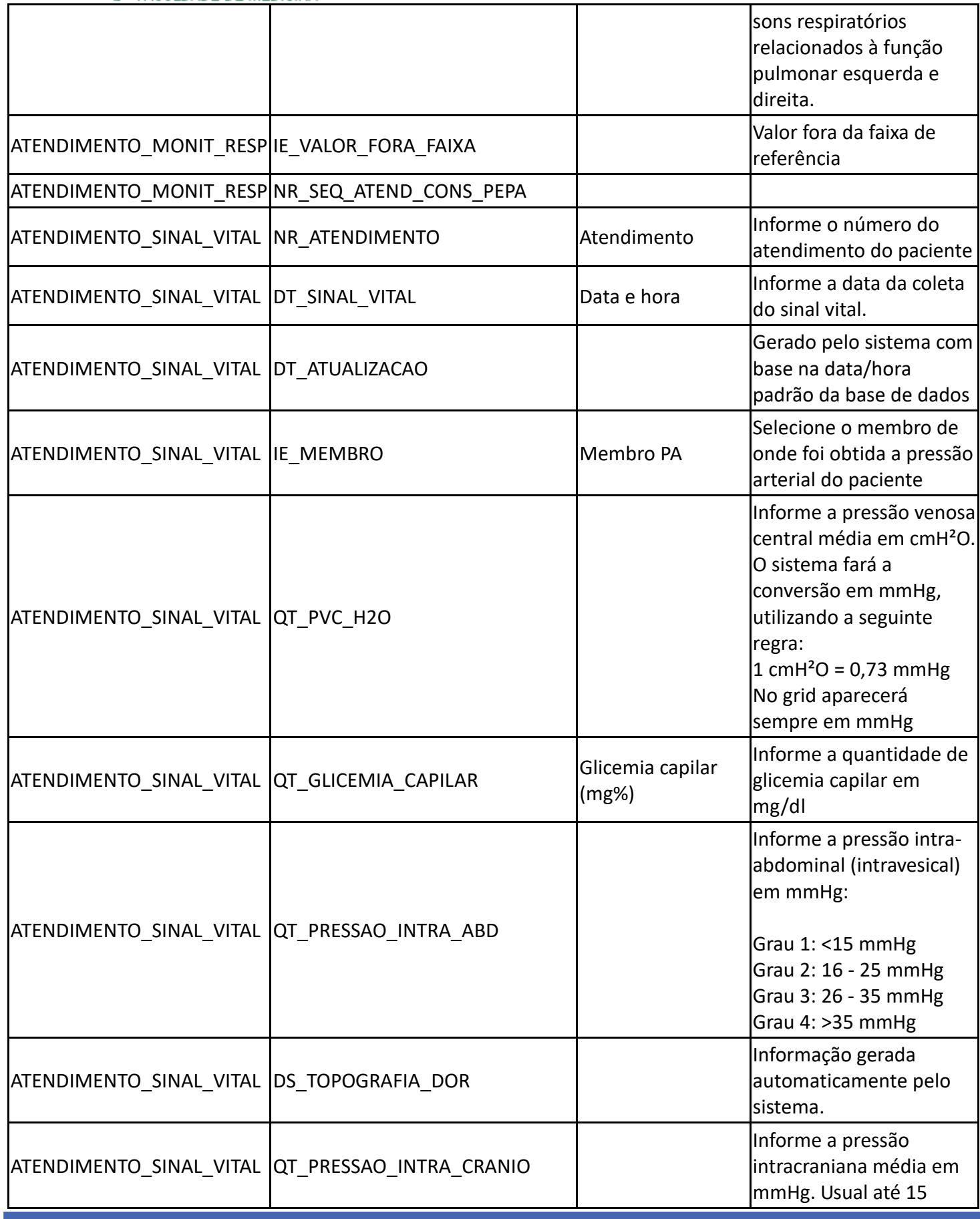

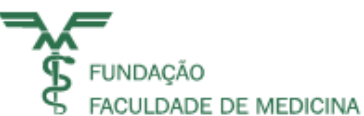

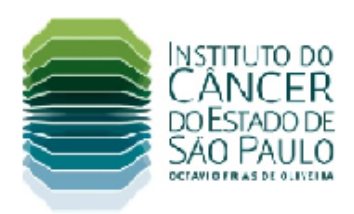

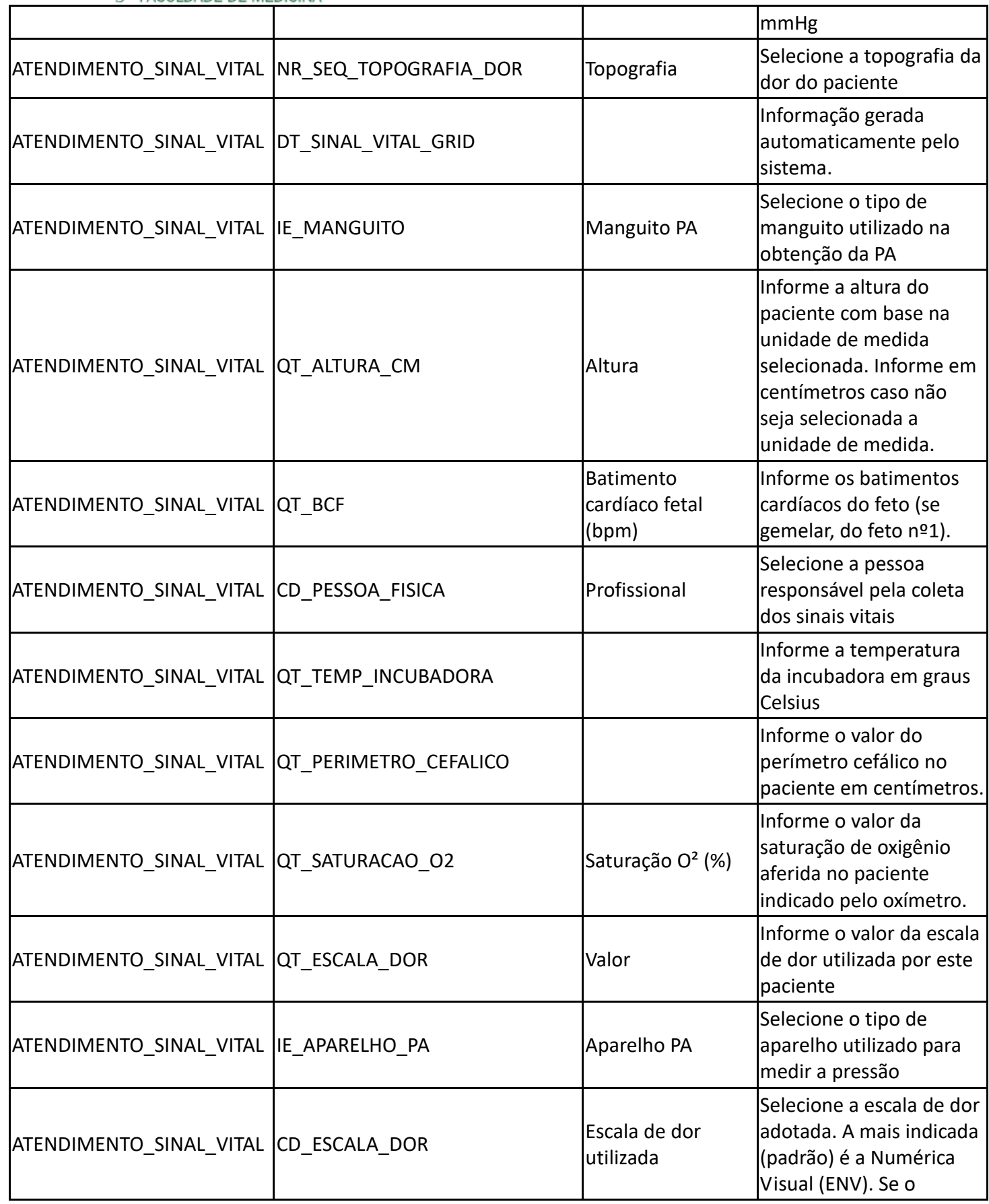

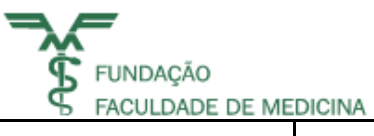

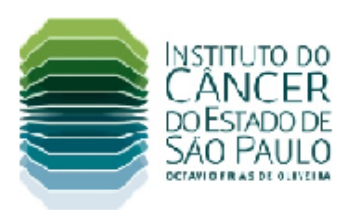

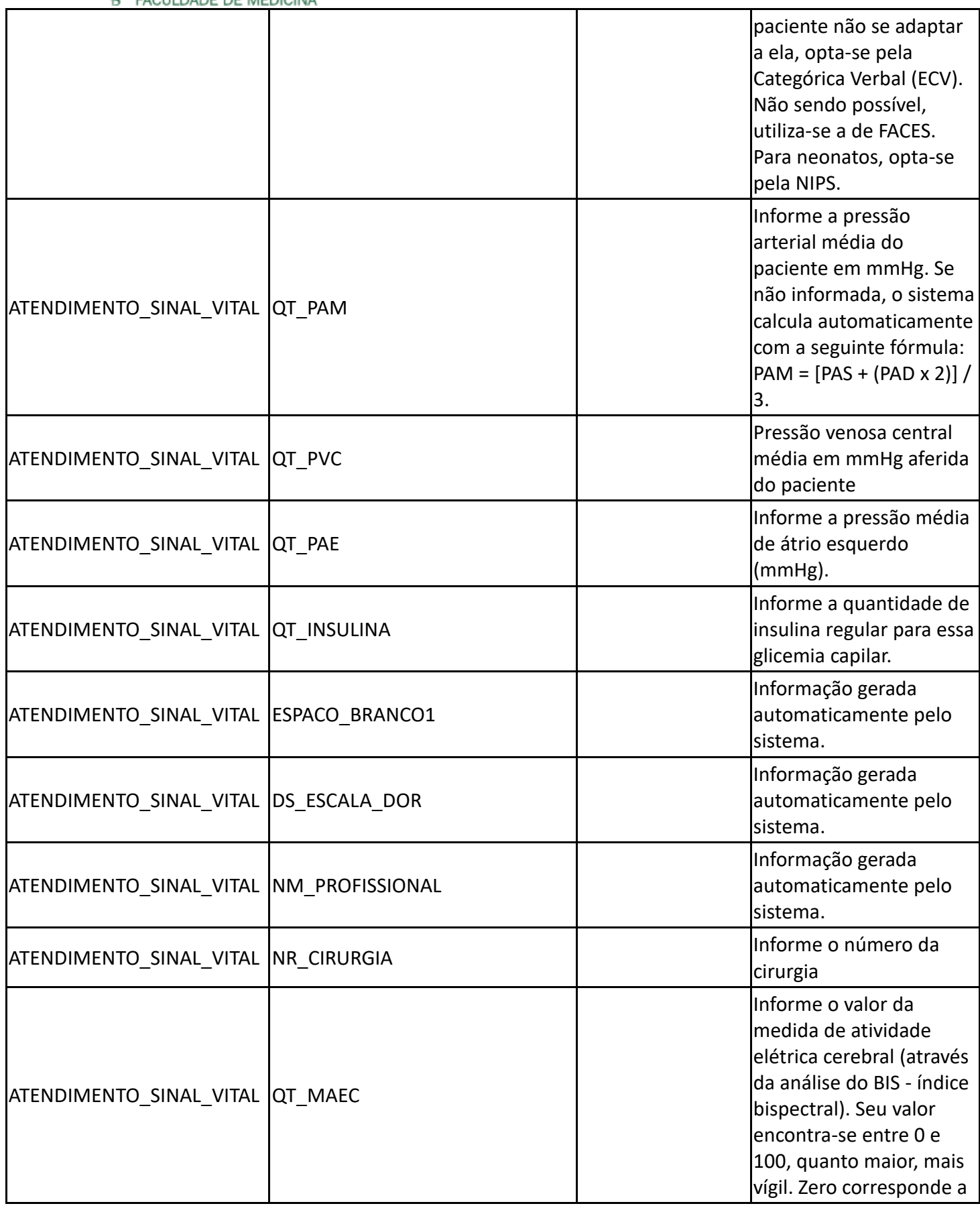

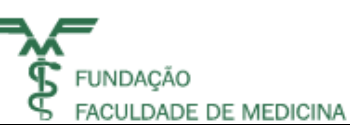

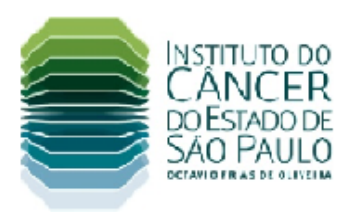

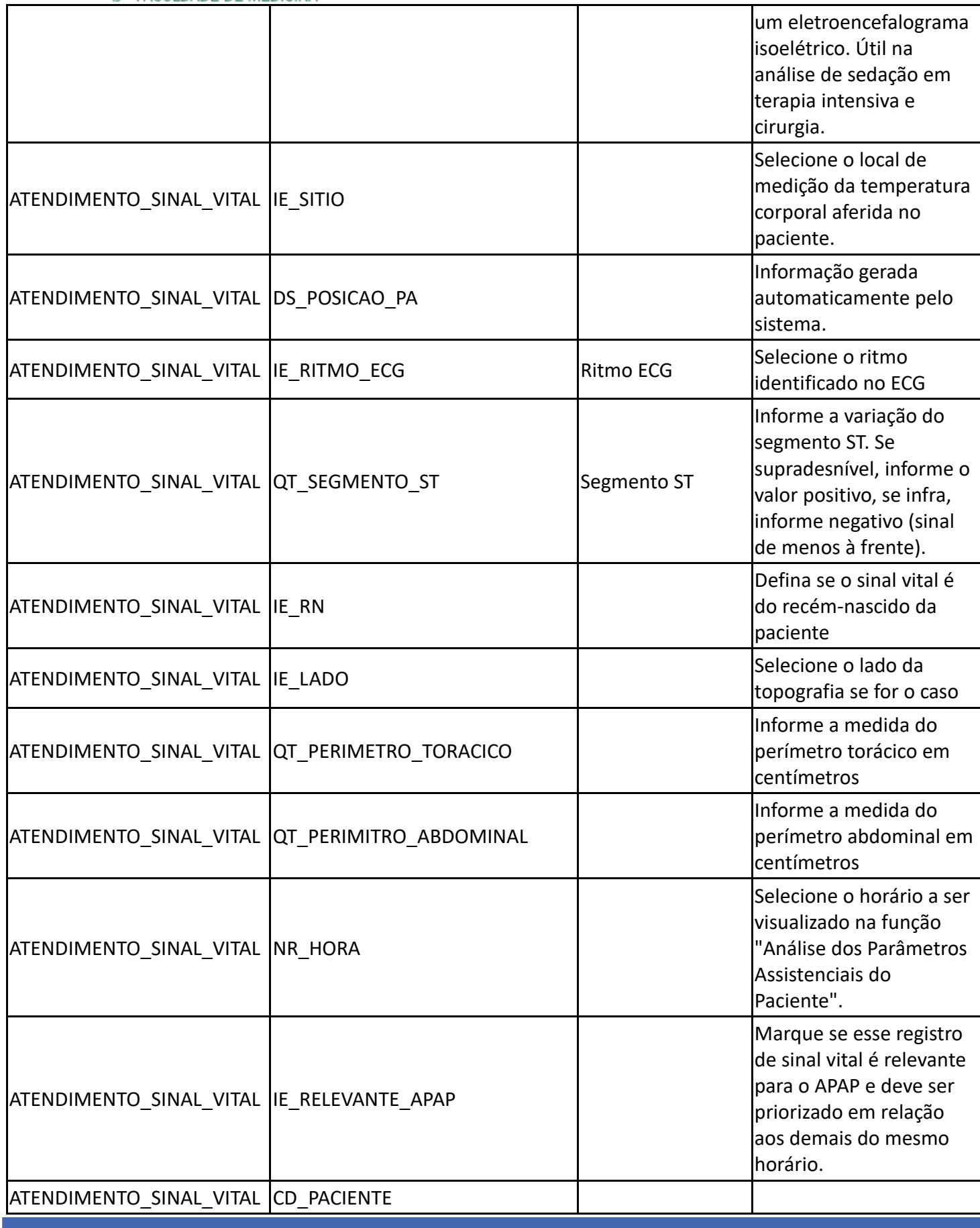

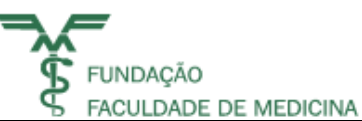

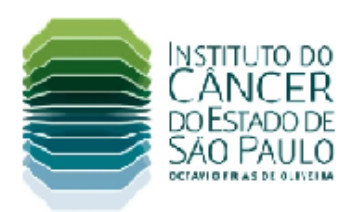

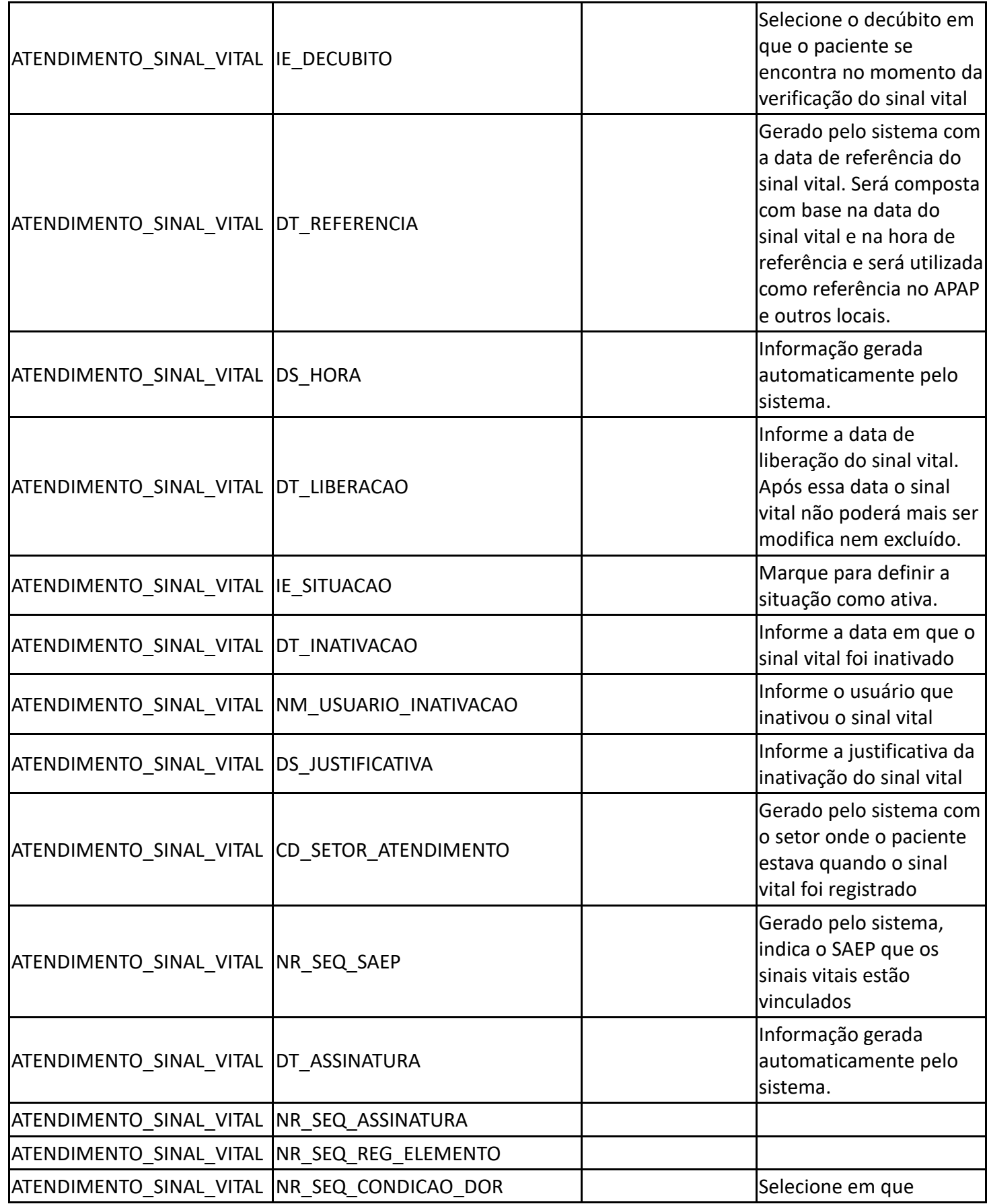

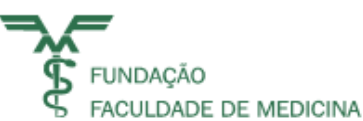

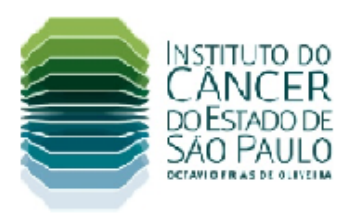

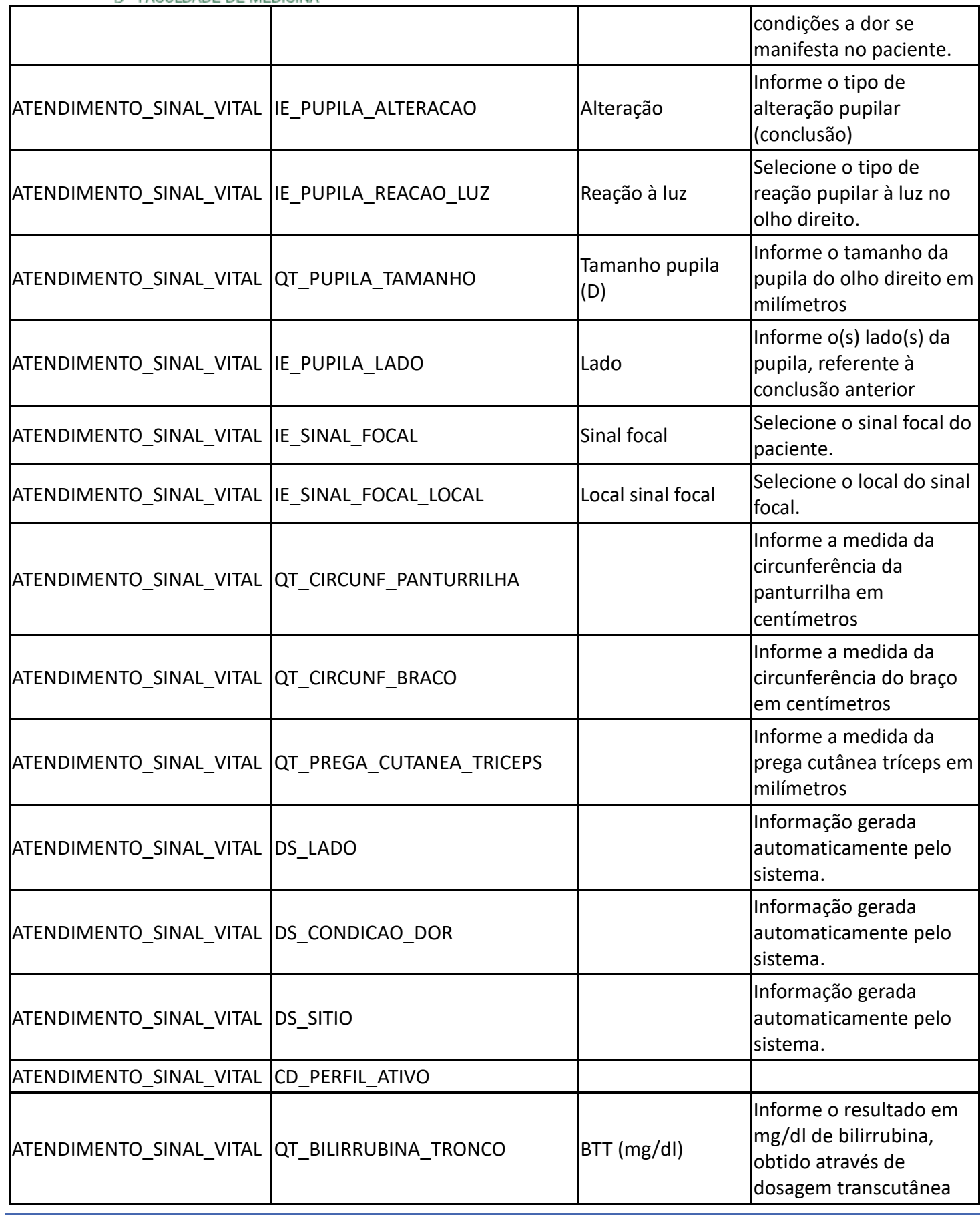

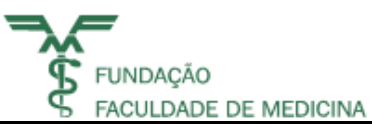

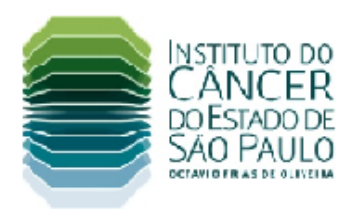

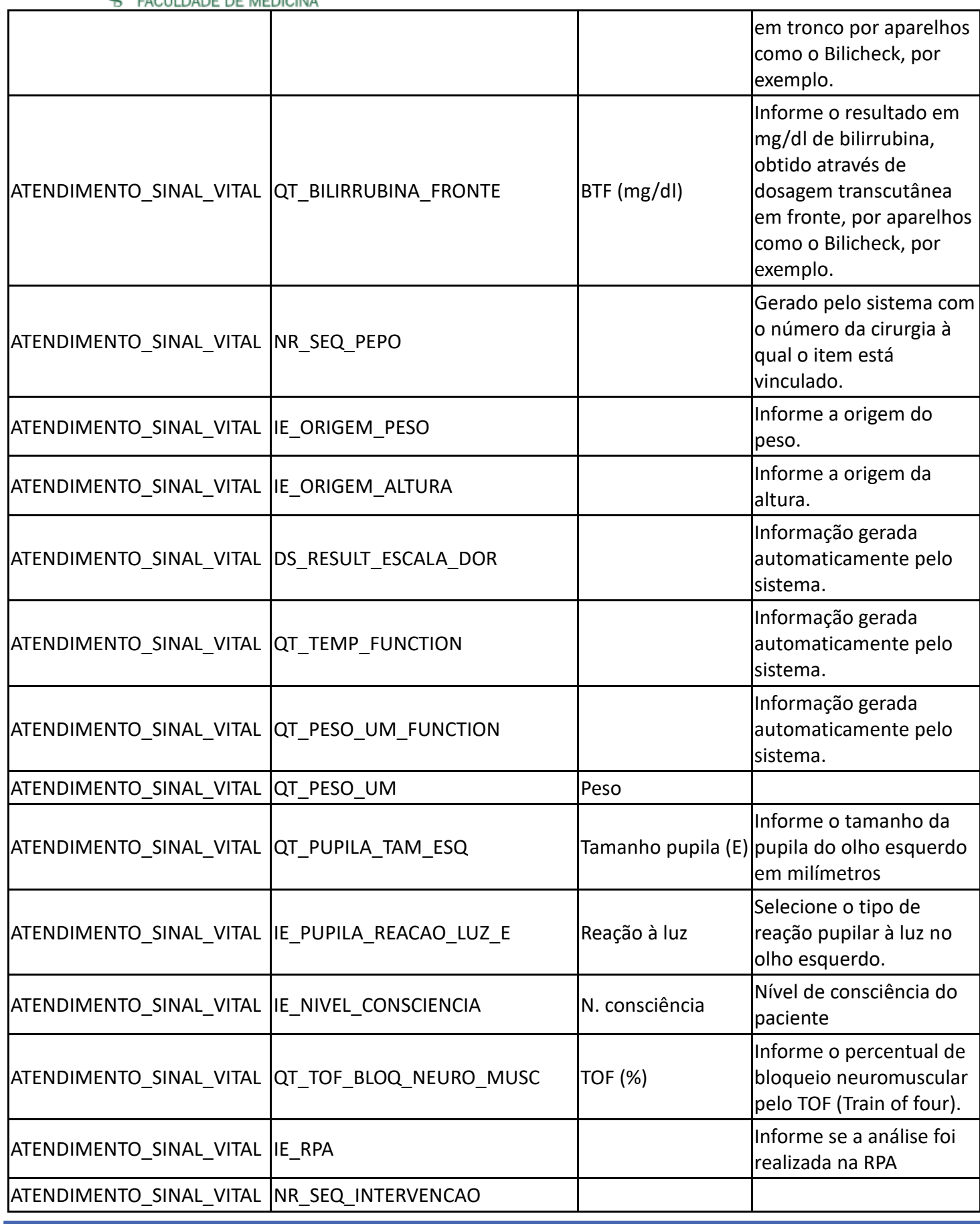

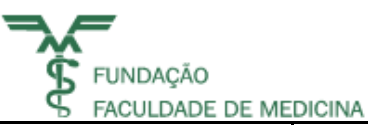

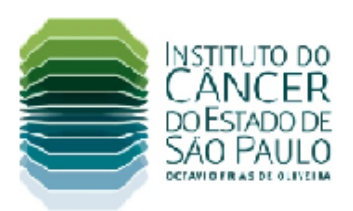

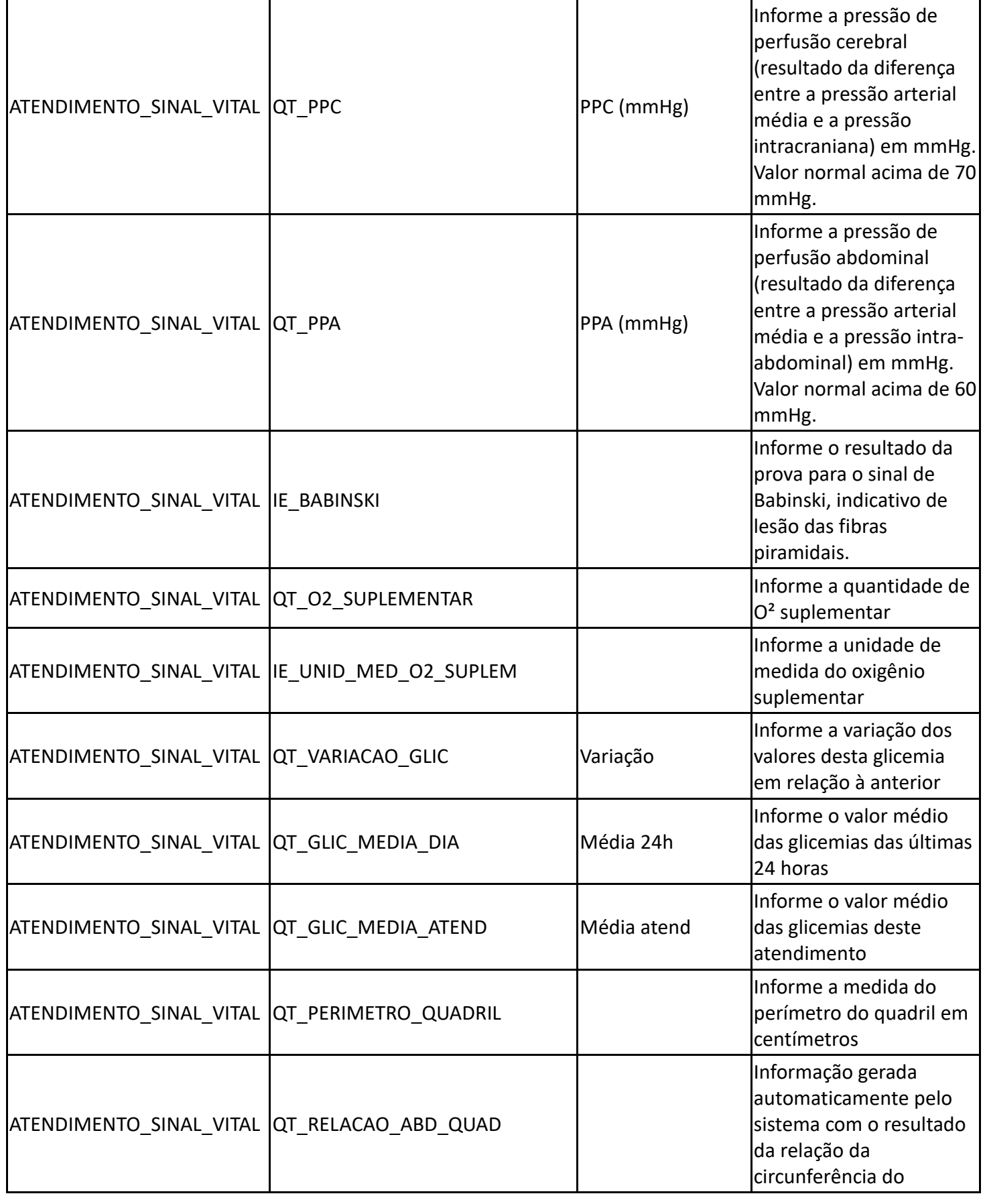

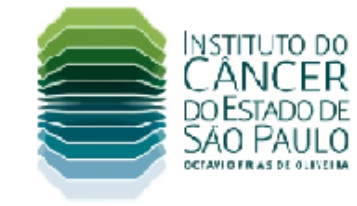

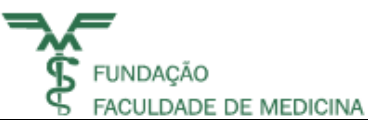

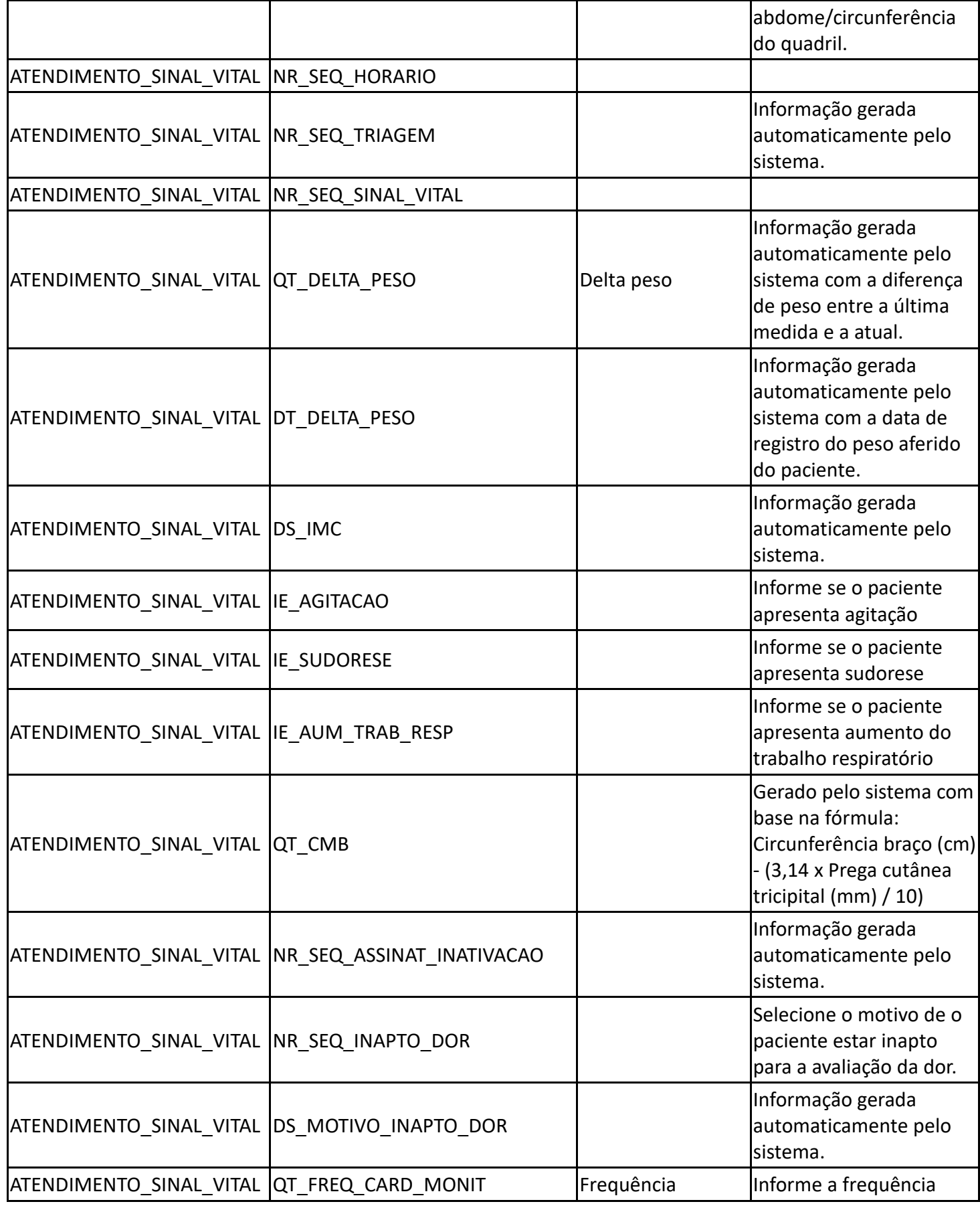

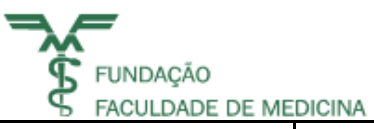

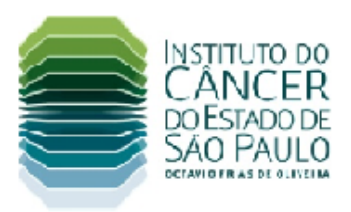

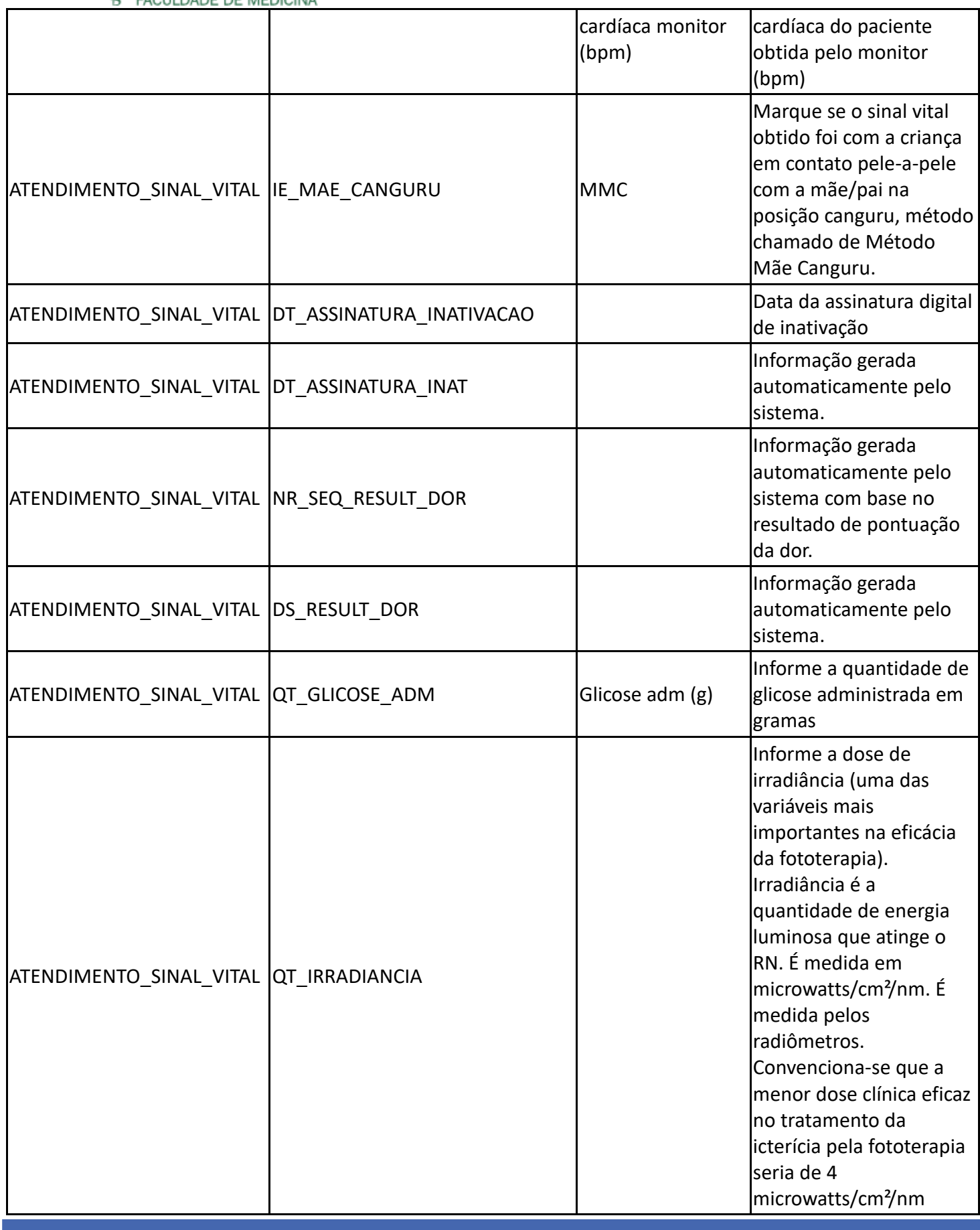

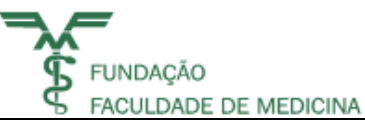

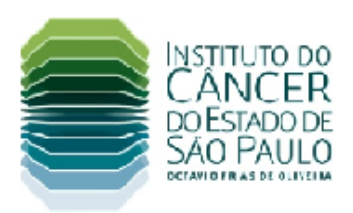

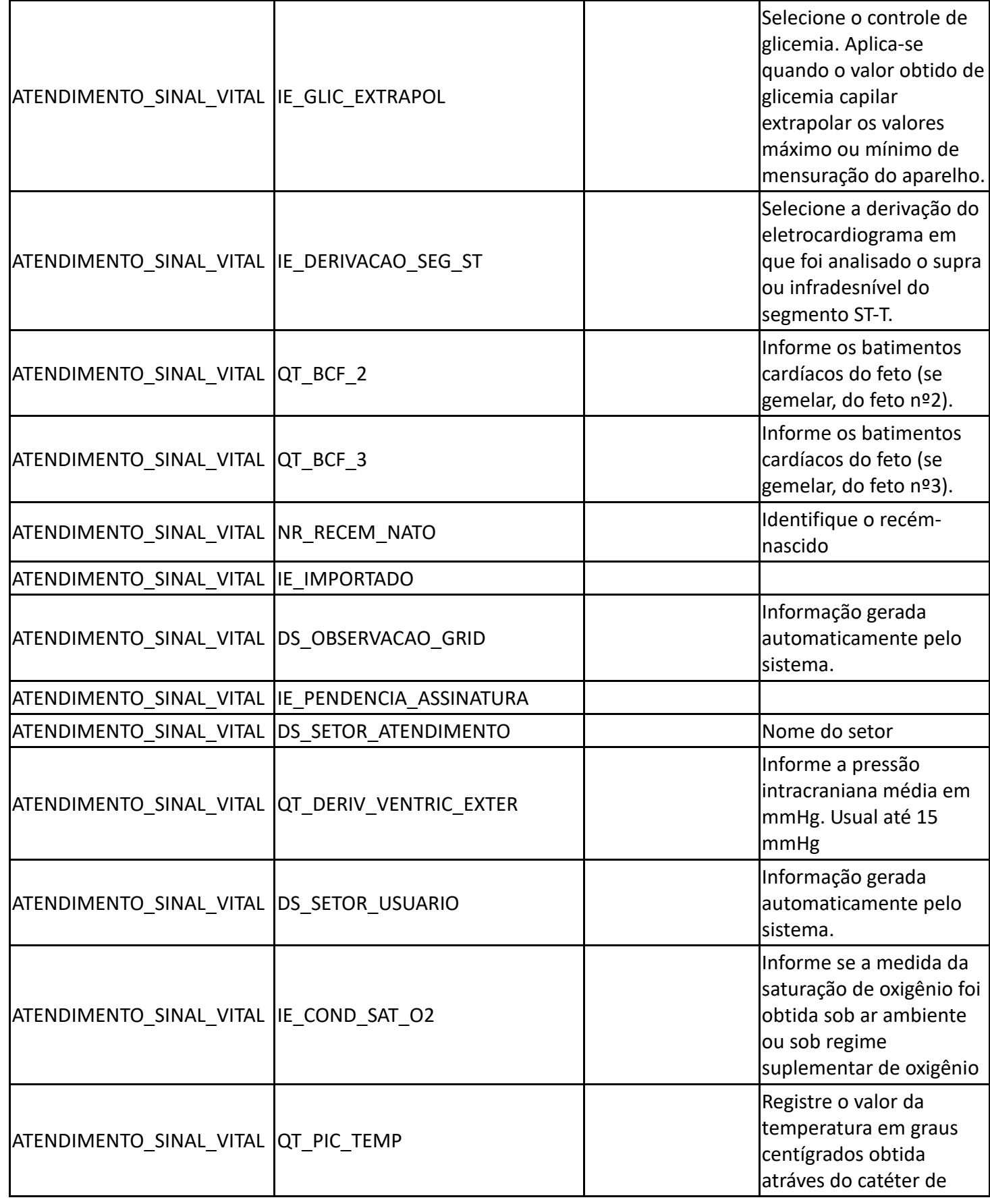

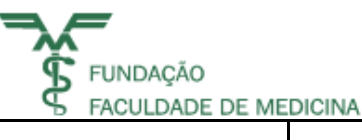

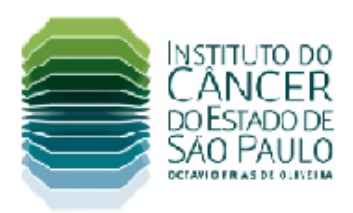

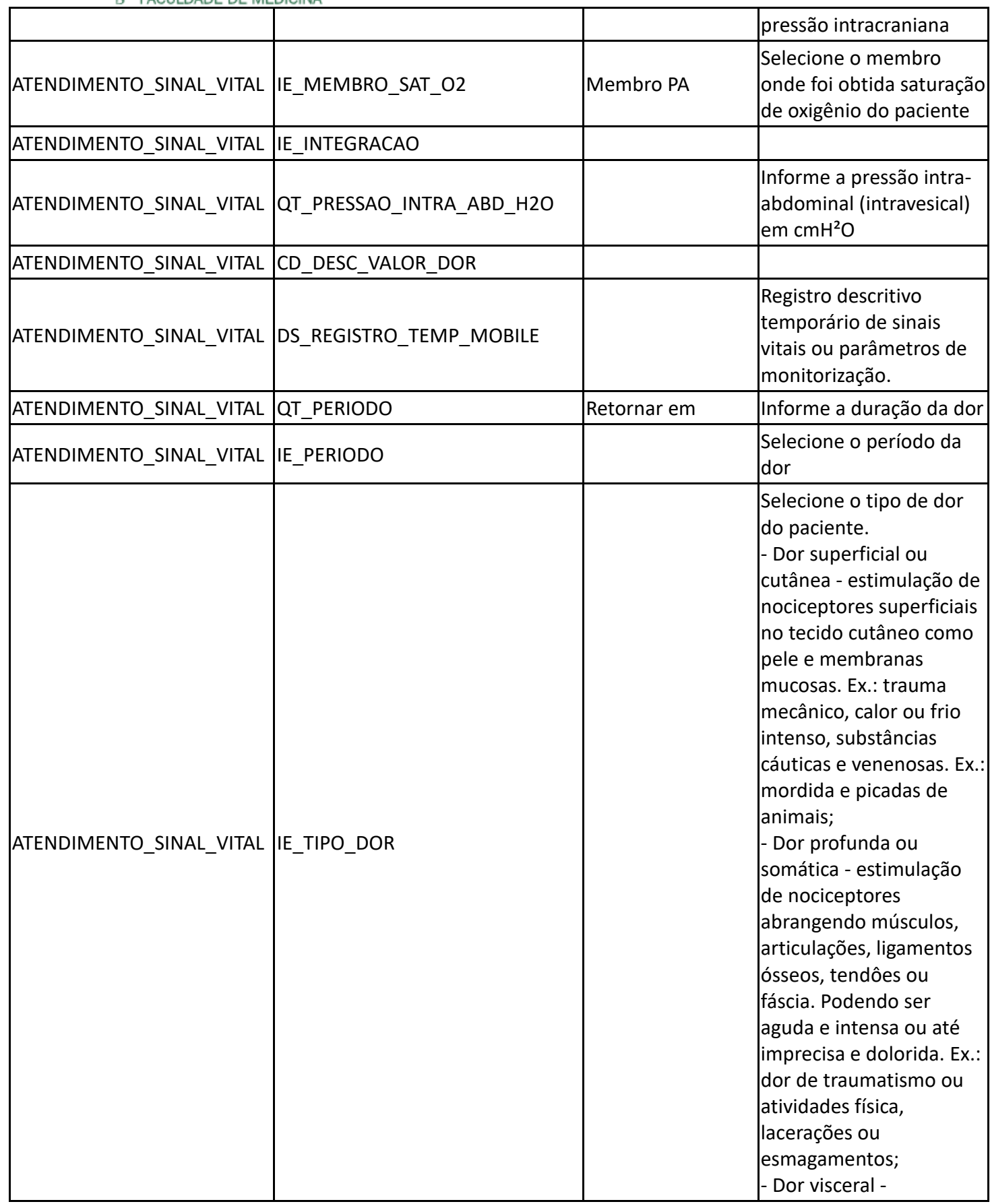

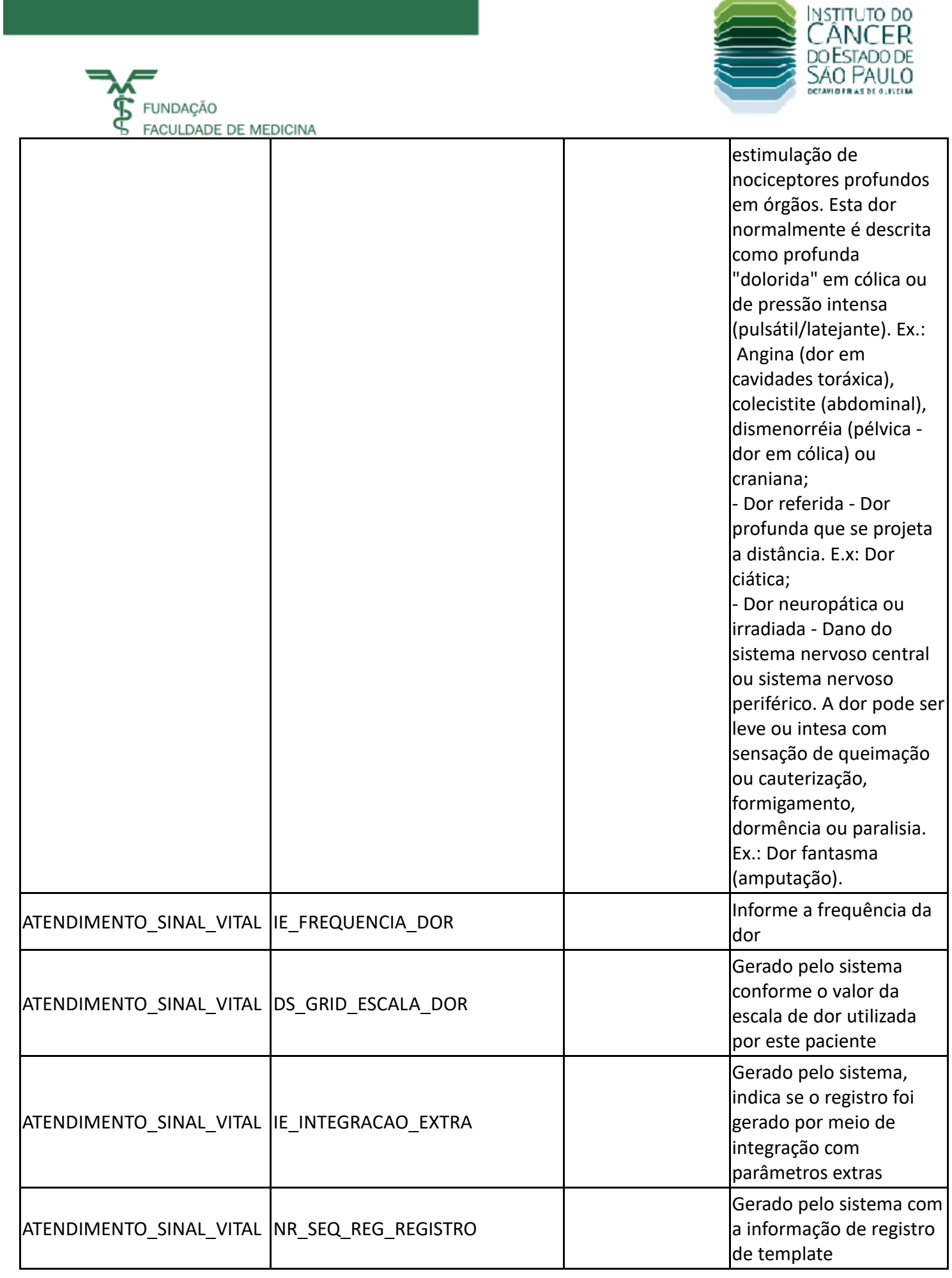

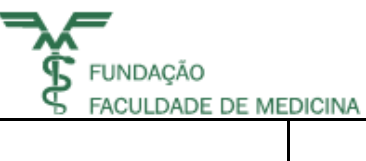

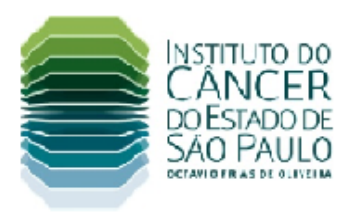

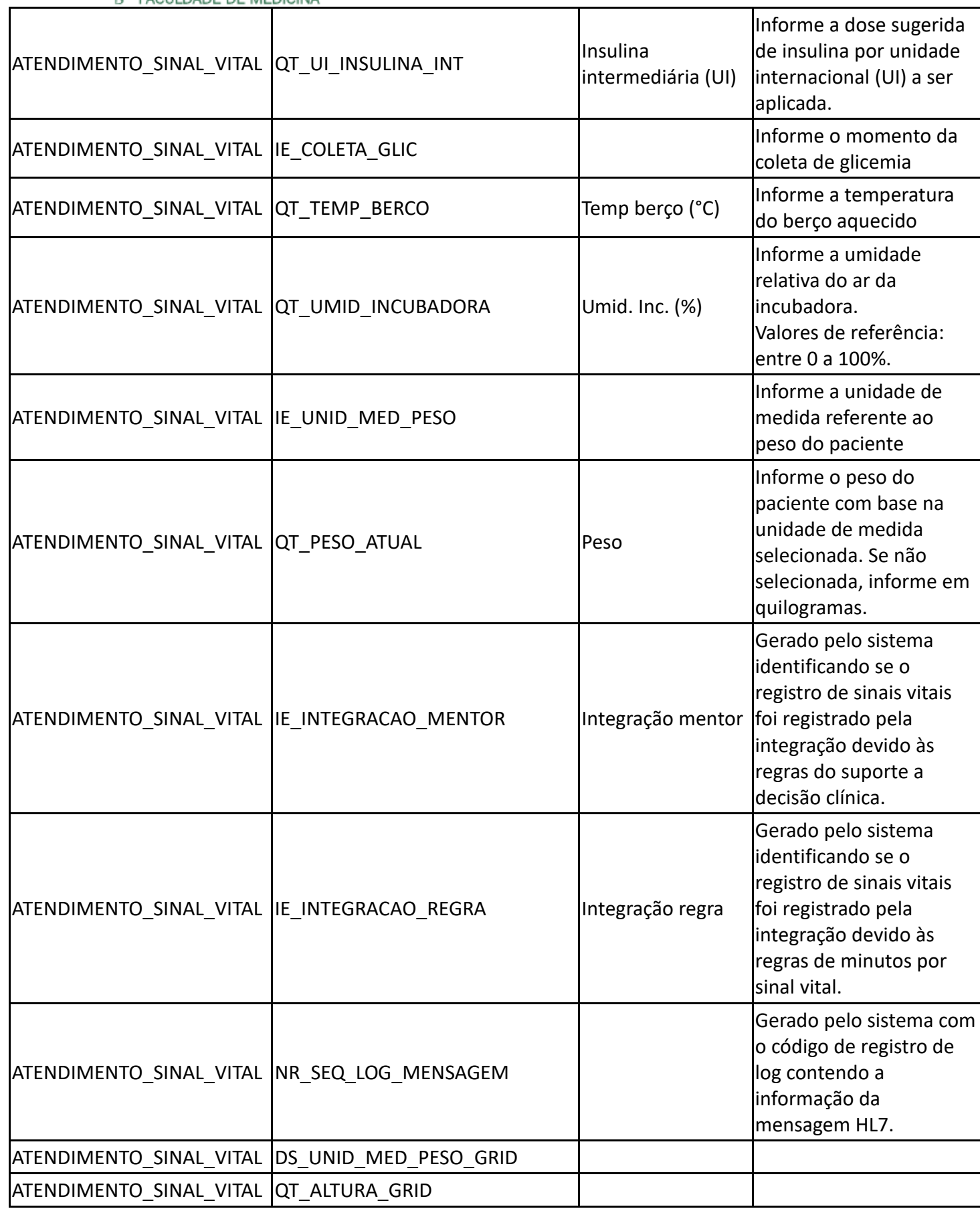

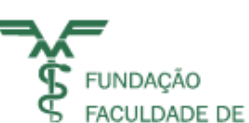

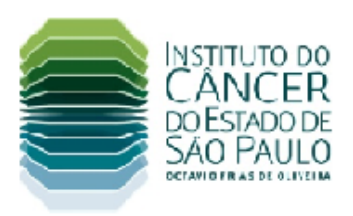

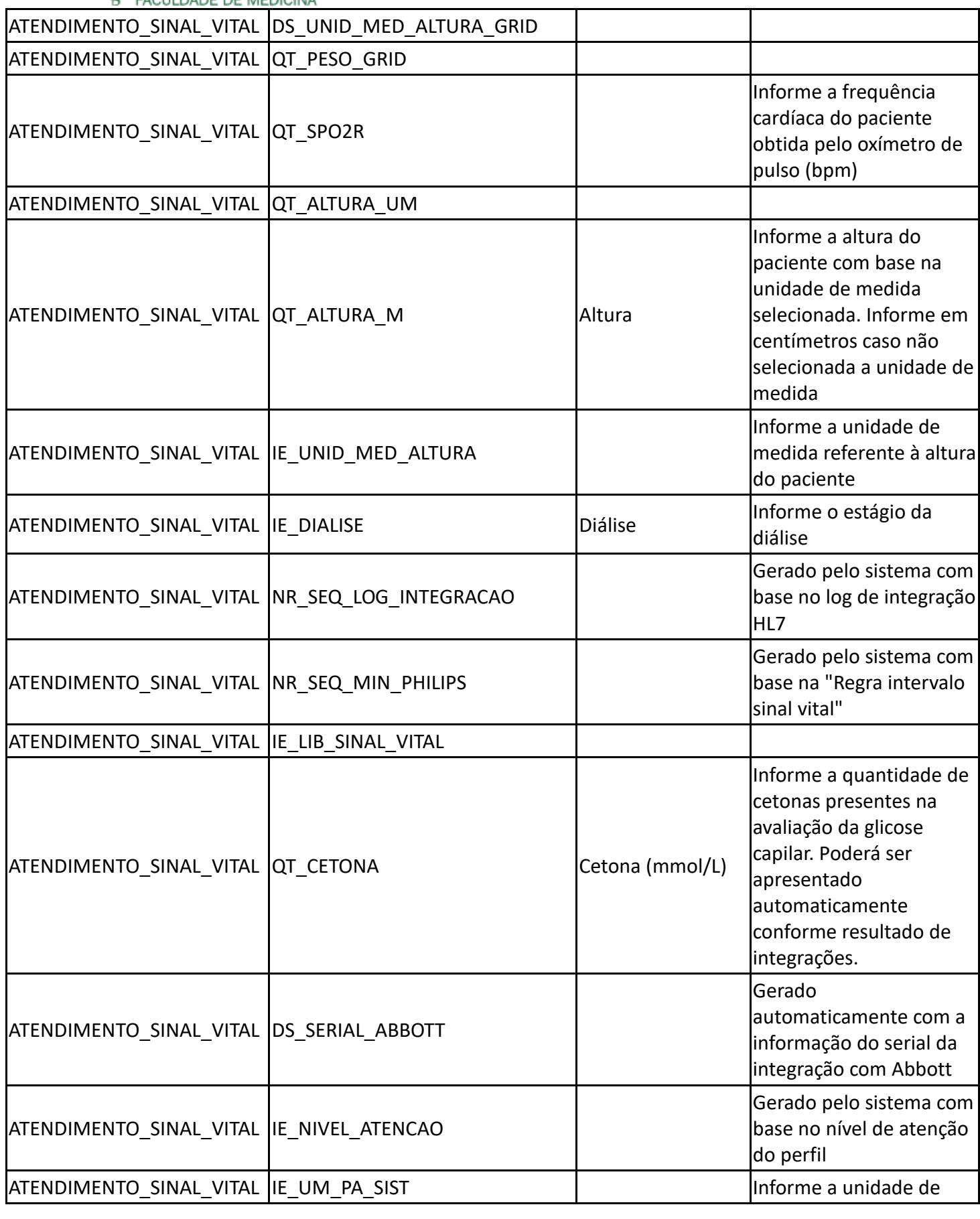

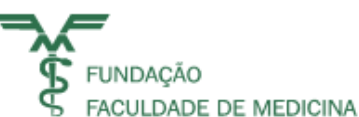

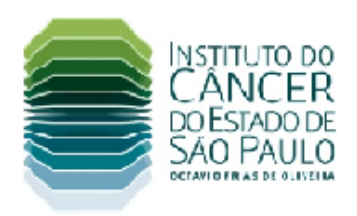

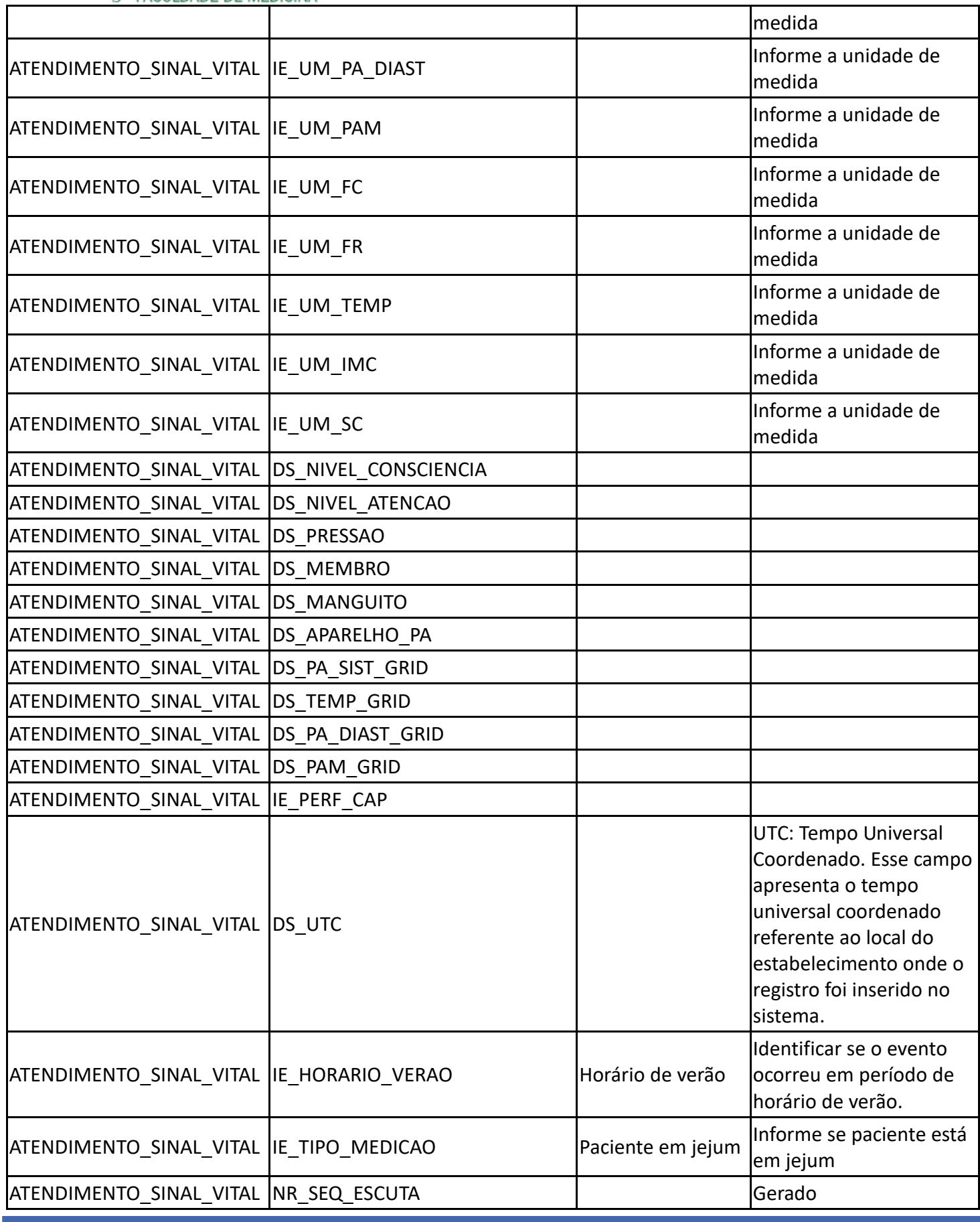

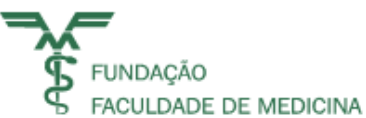

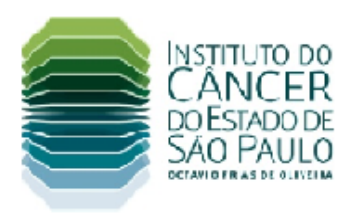

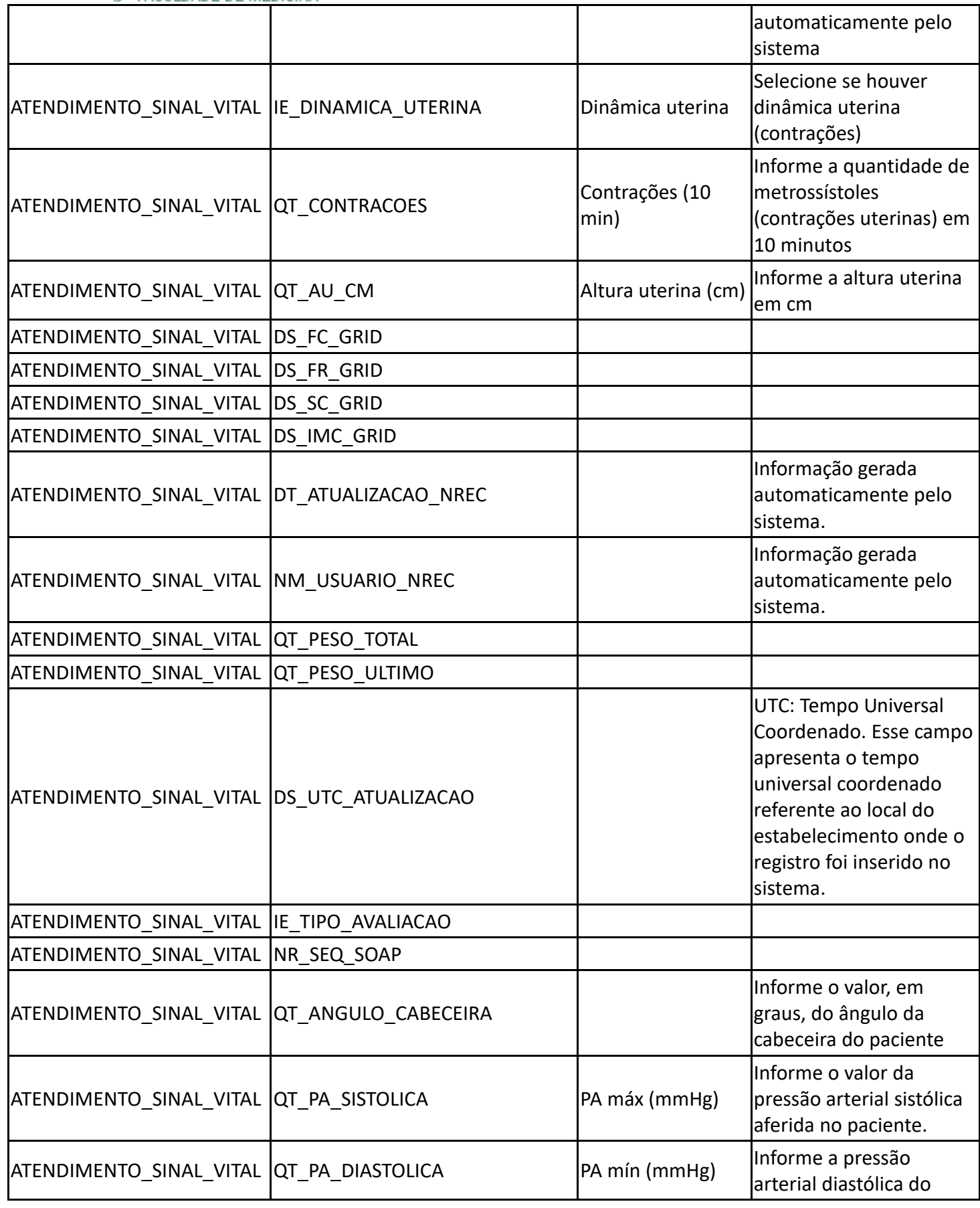

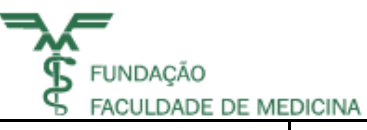

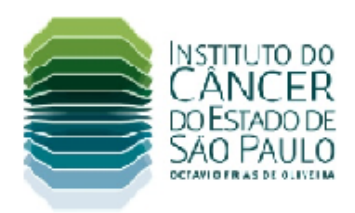

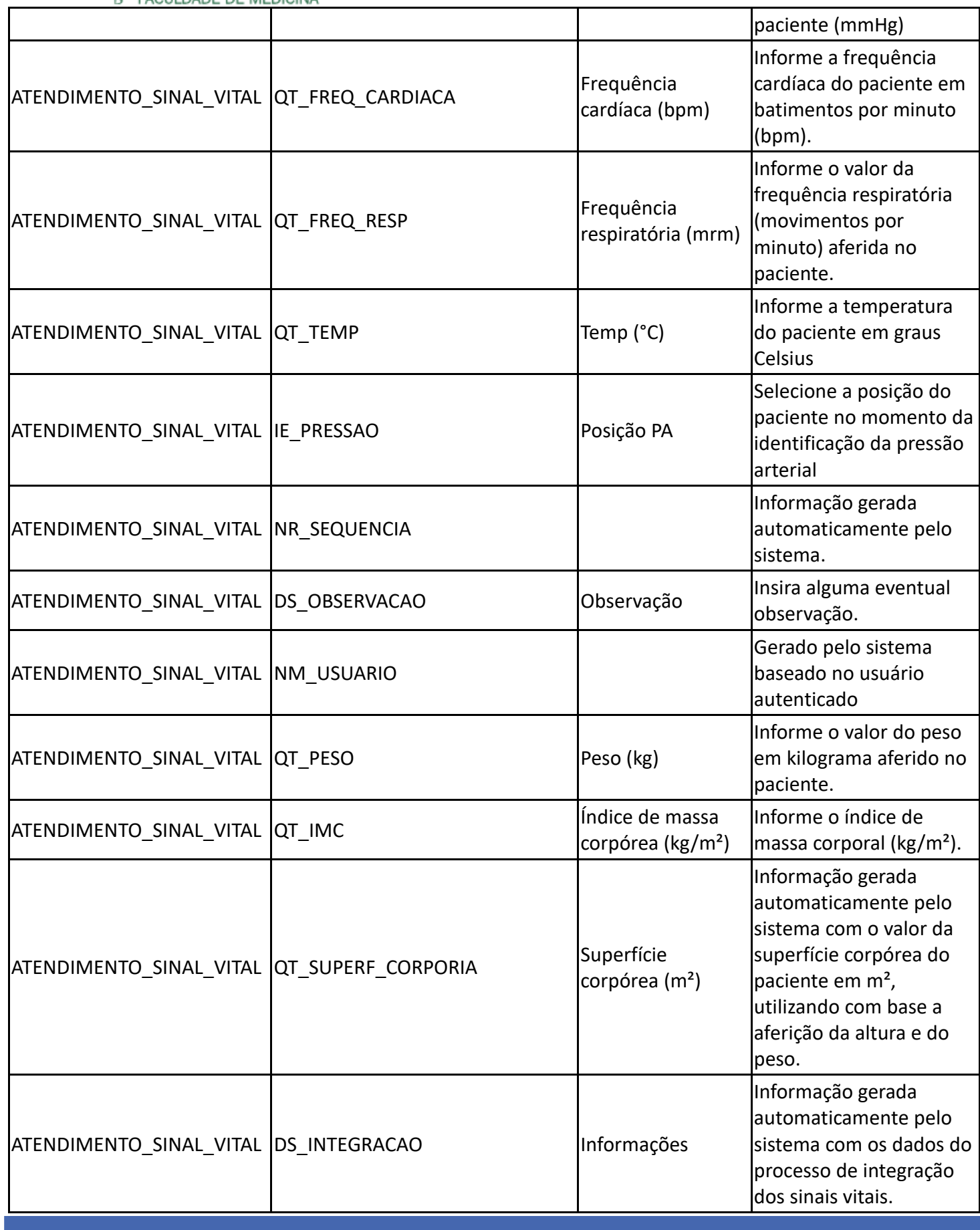

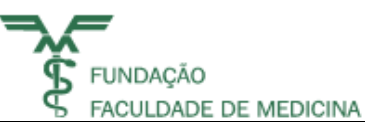

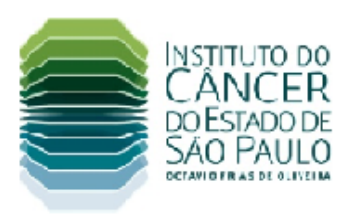

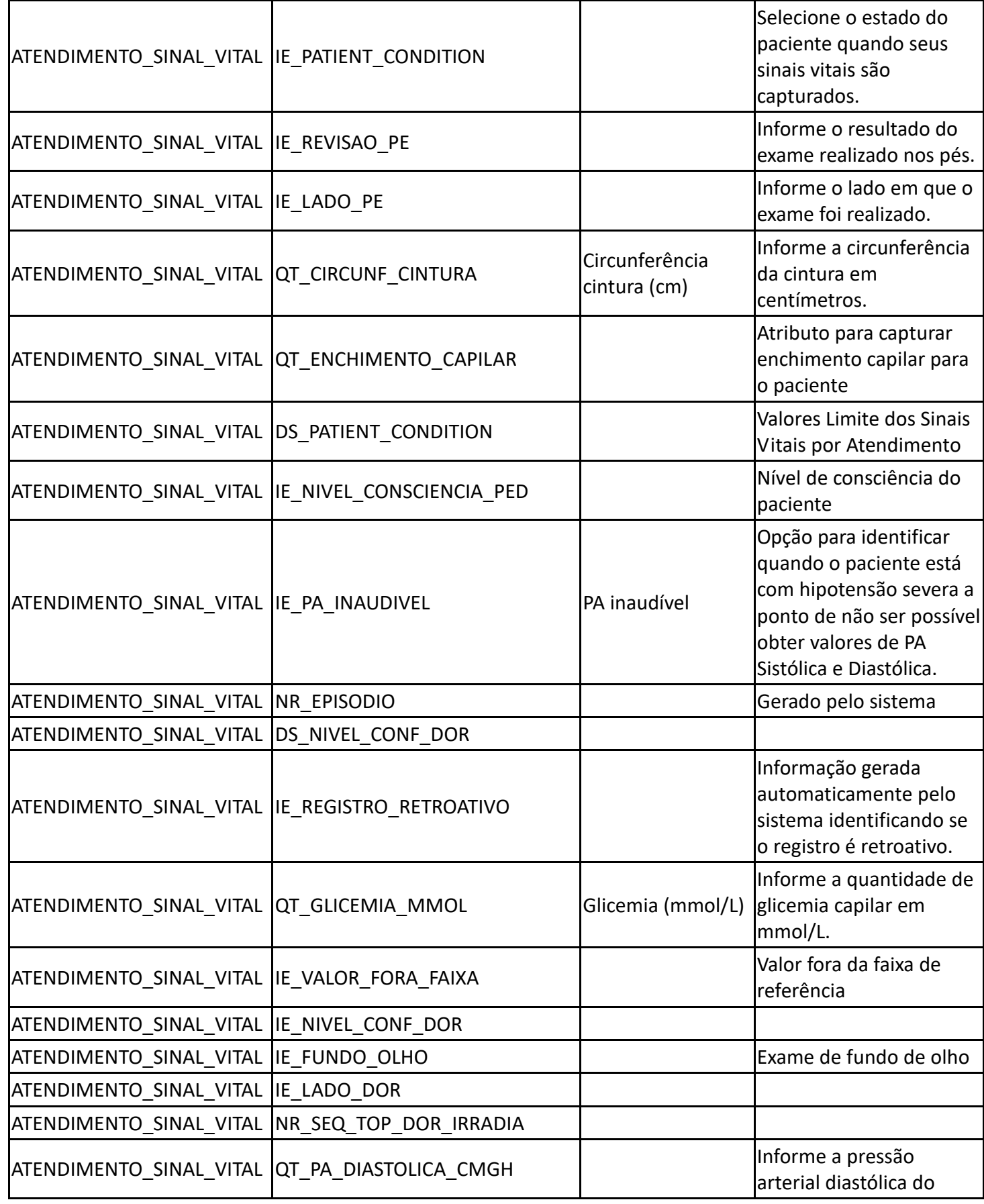

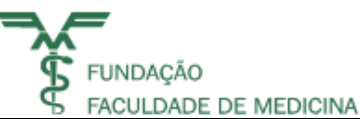

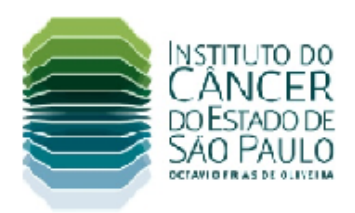

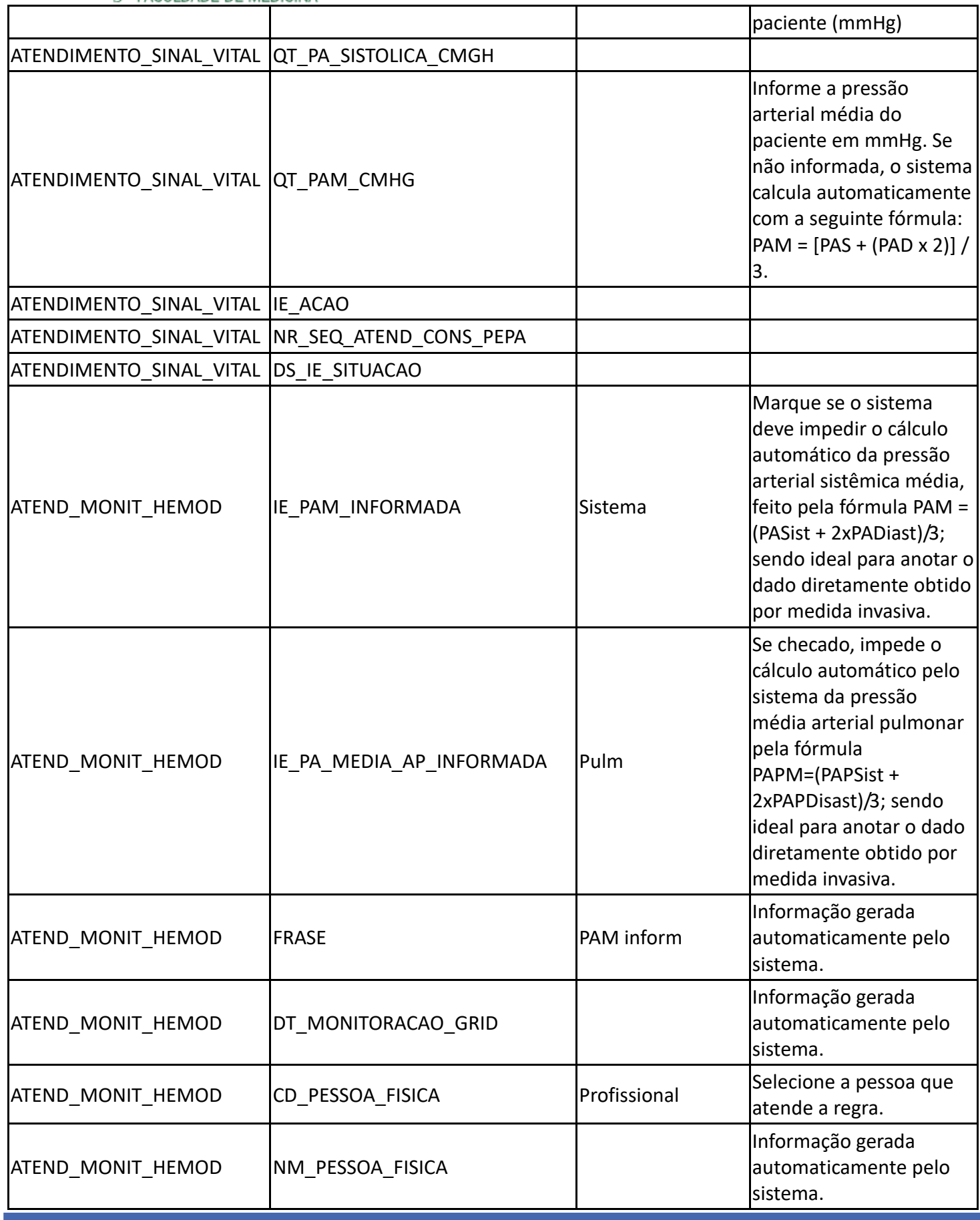

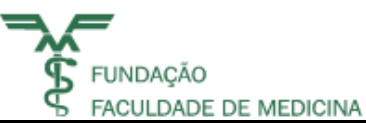

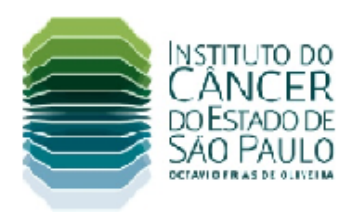

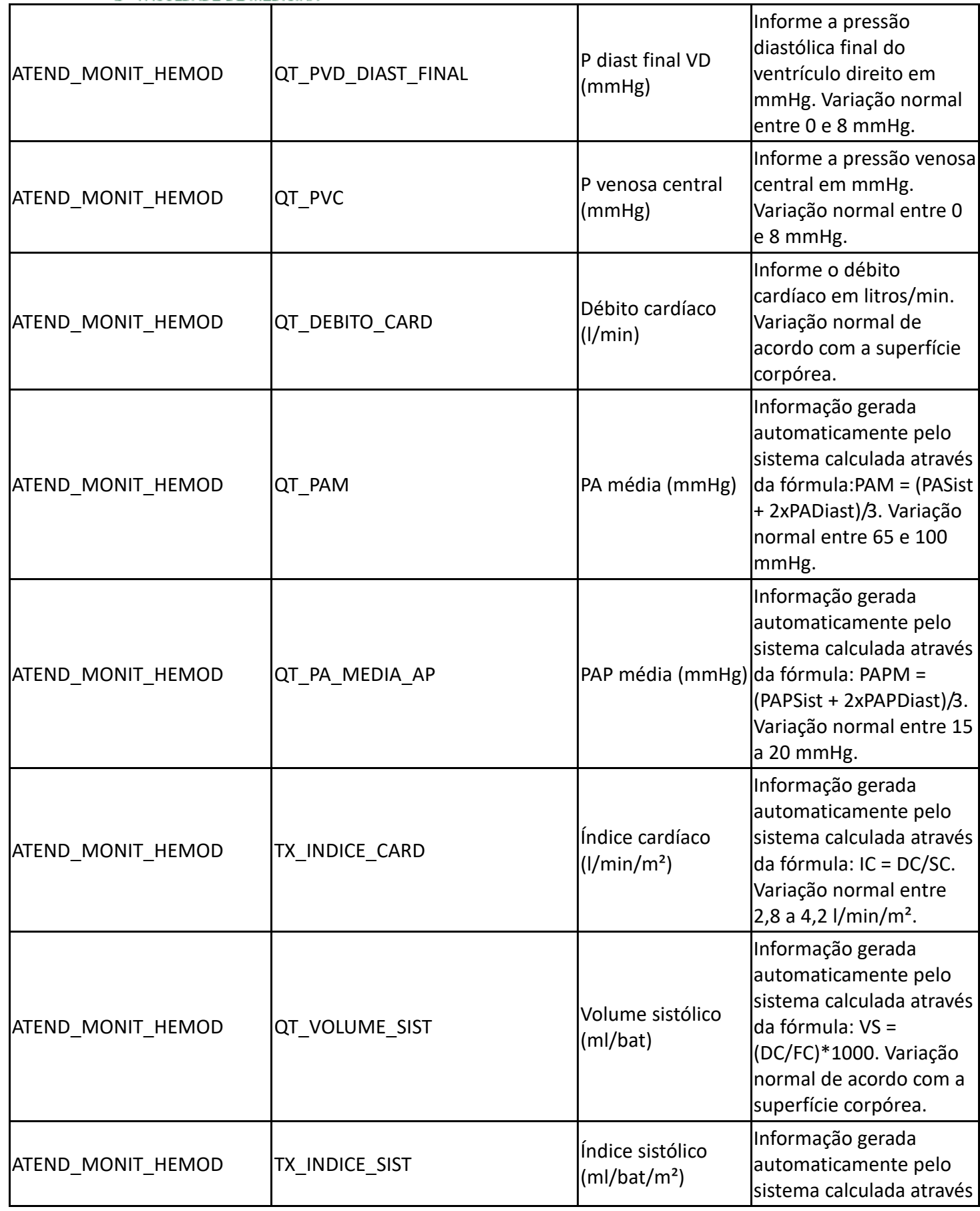

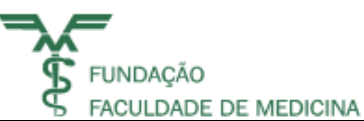

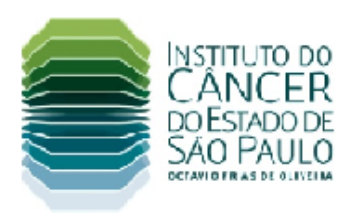

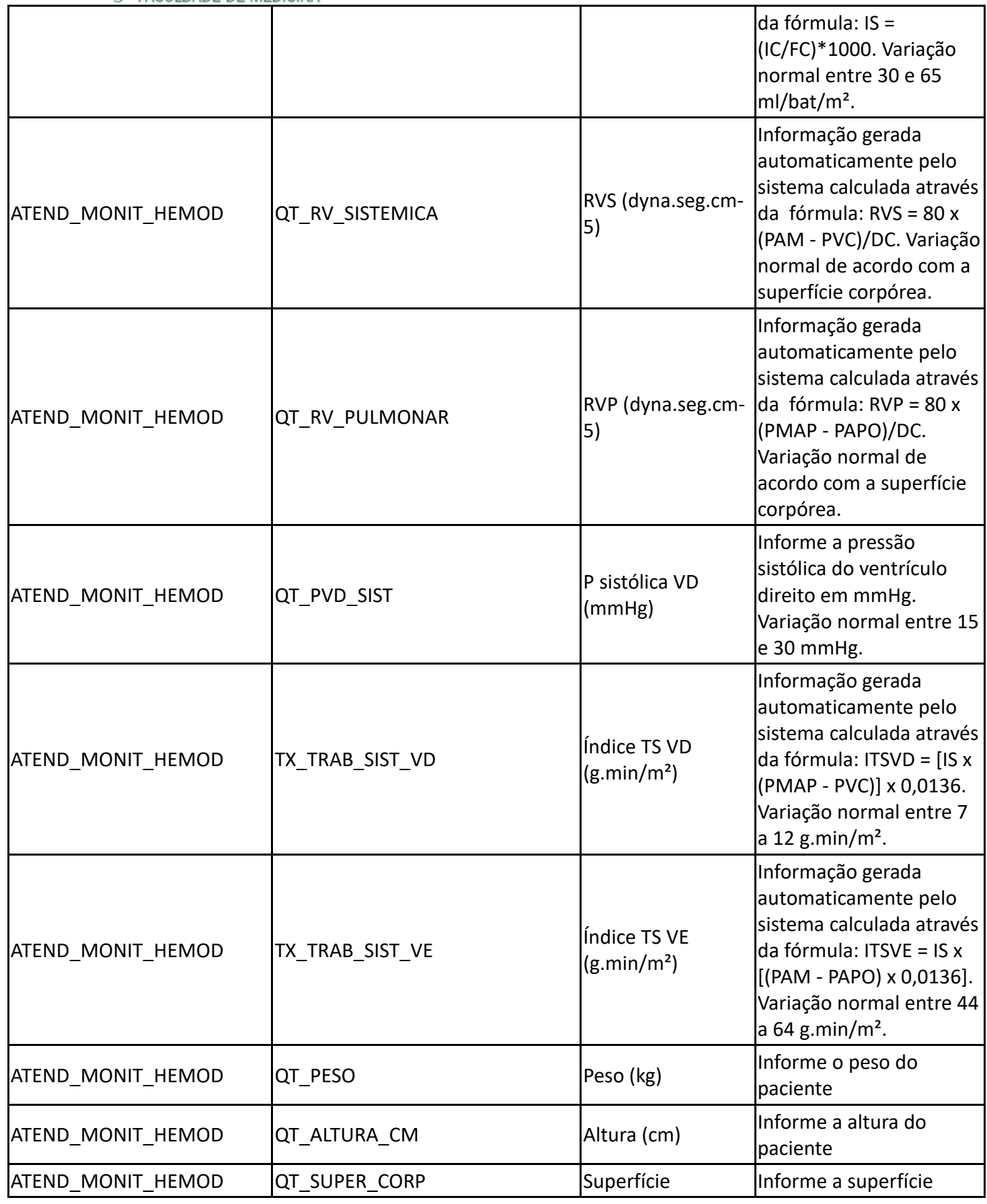

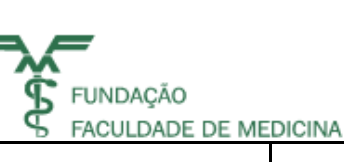

 $-$ 

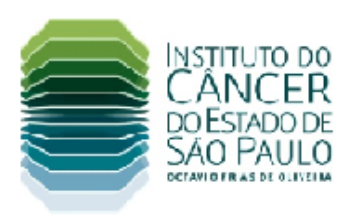

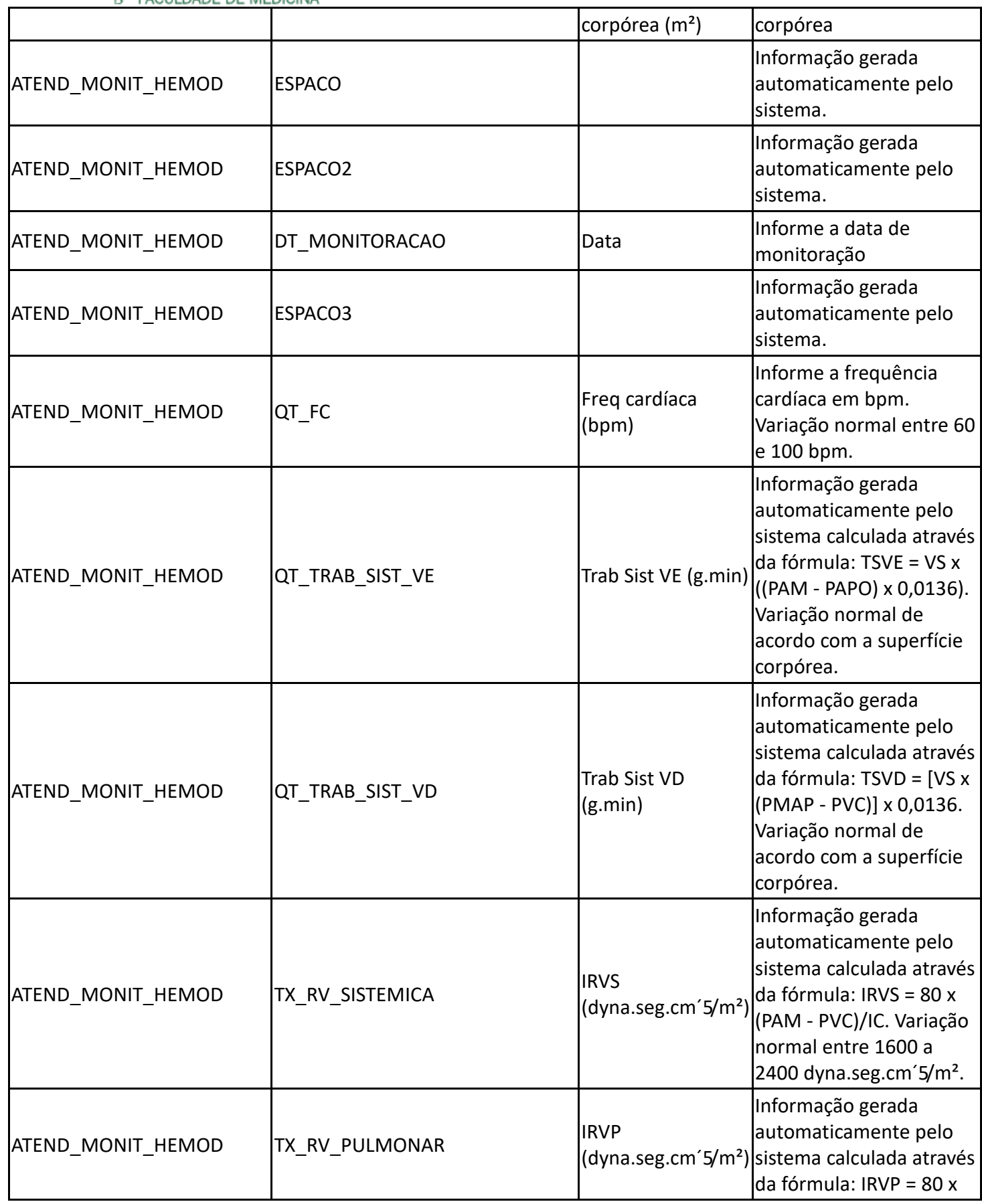

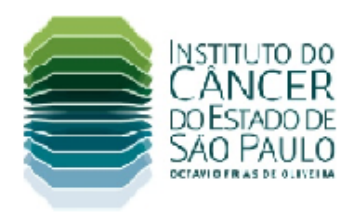

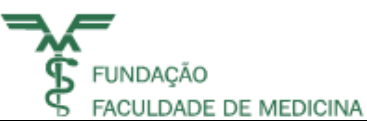

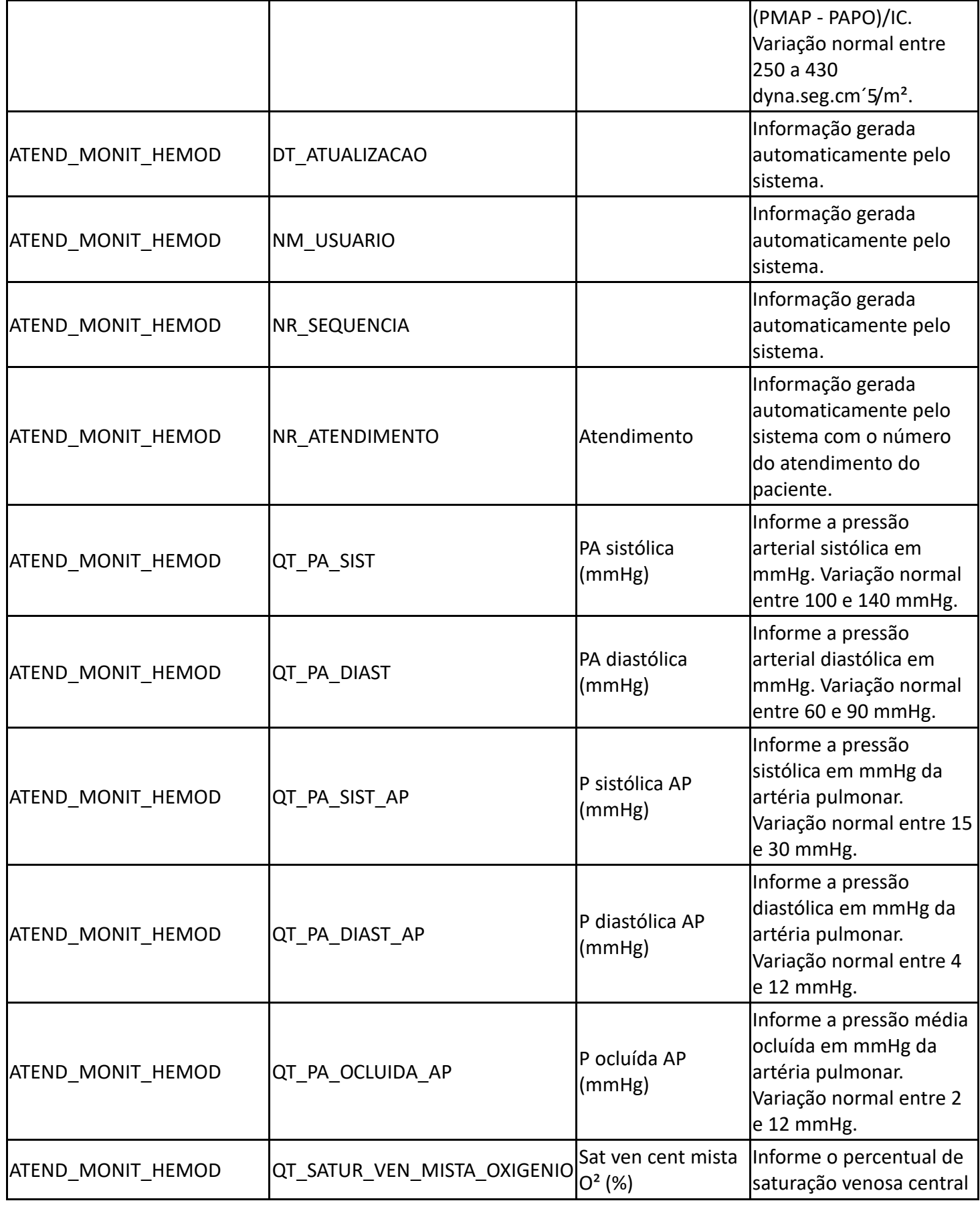

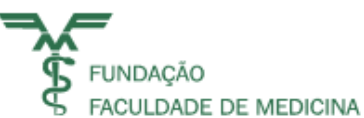

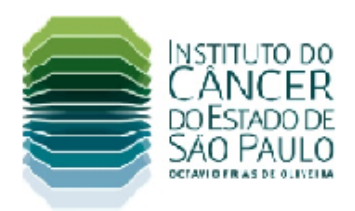

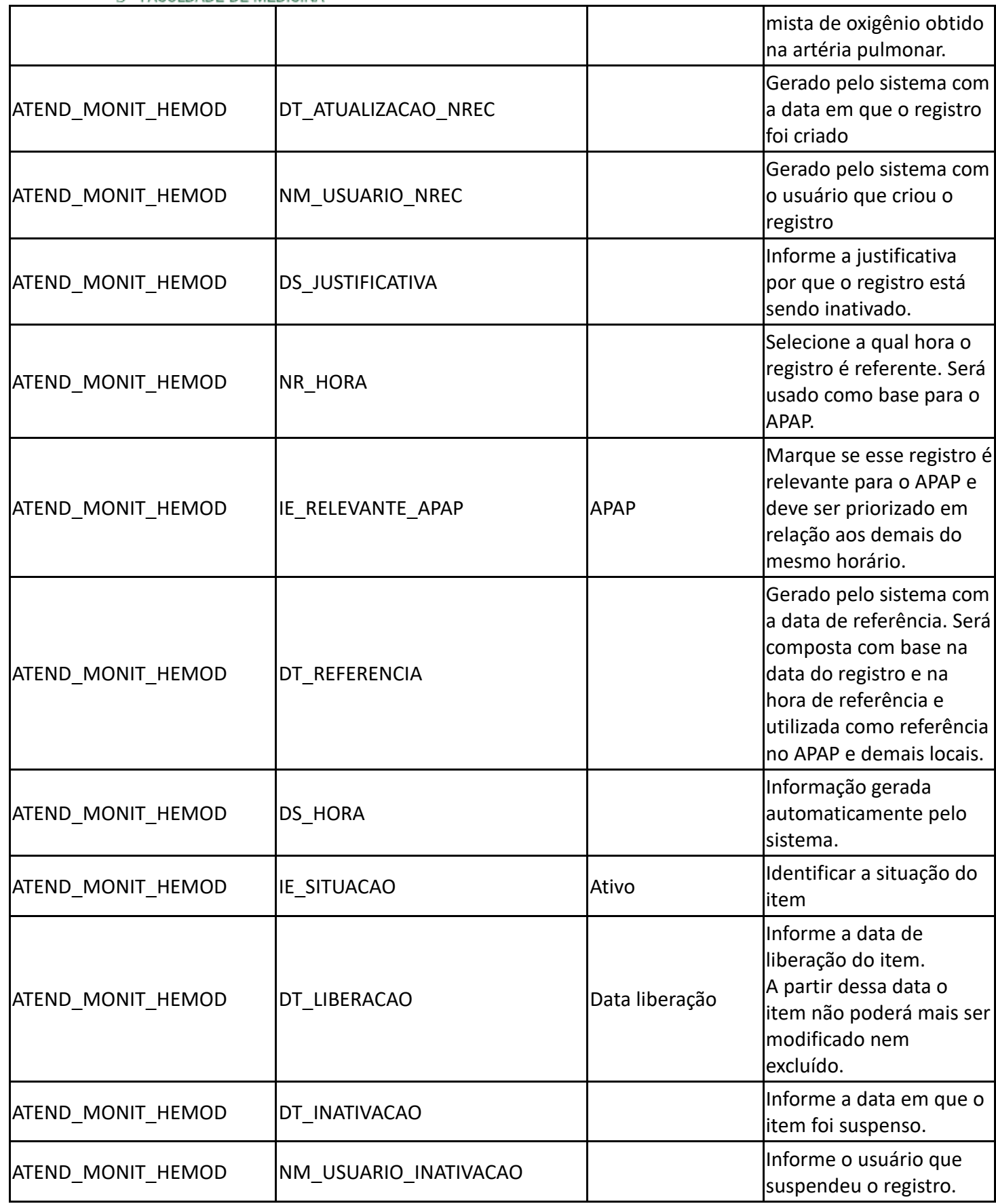

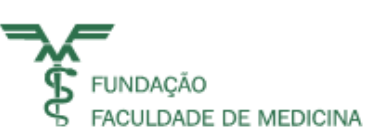

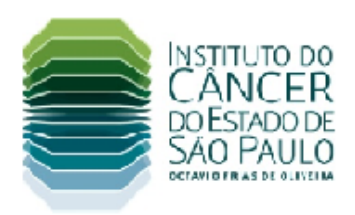

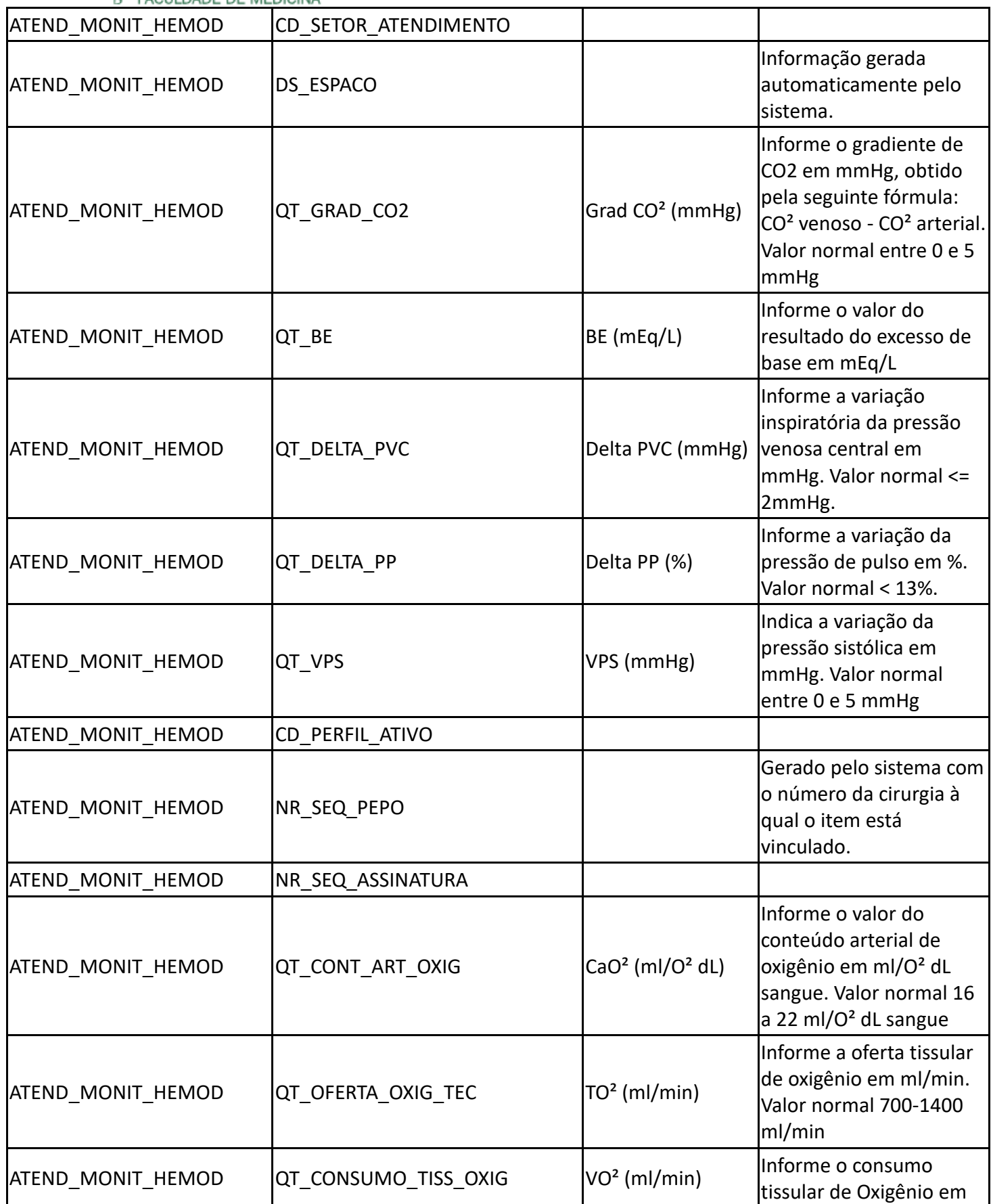

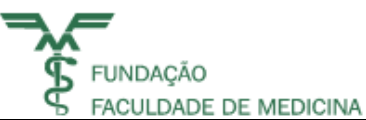

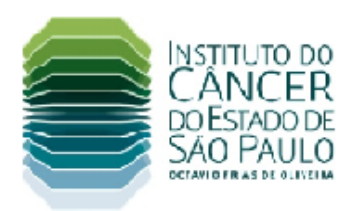

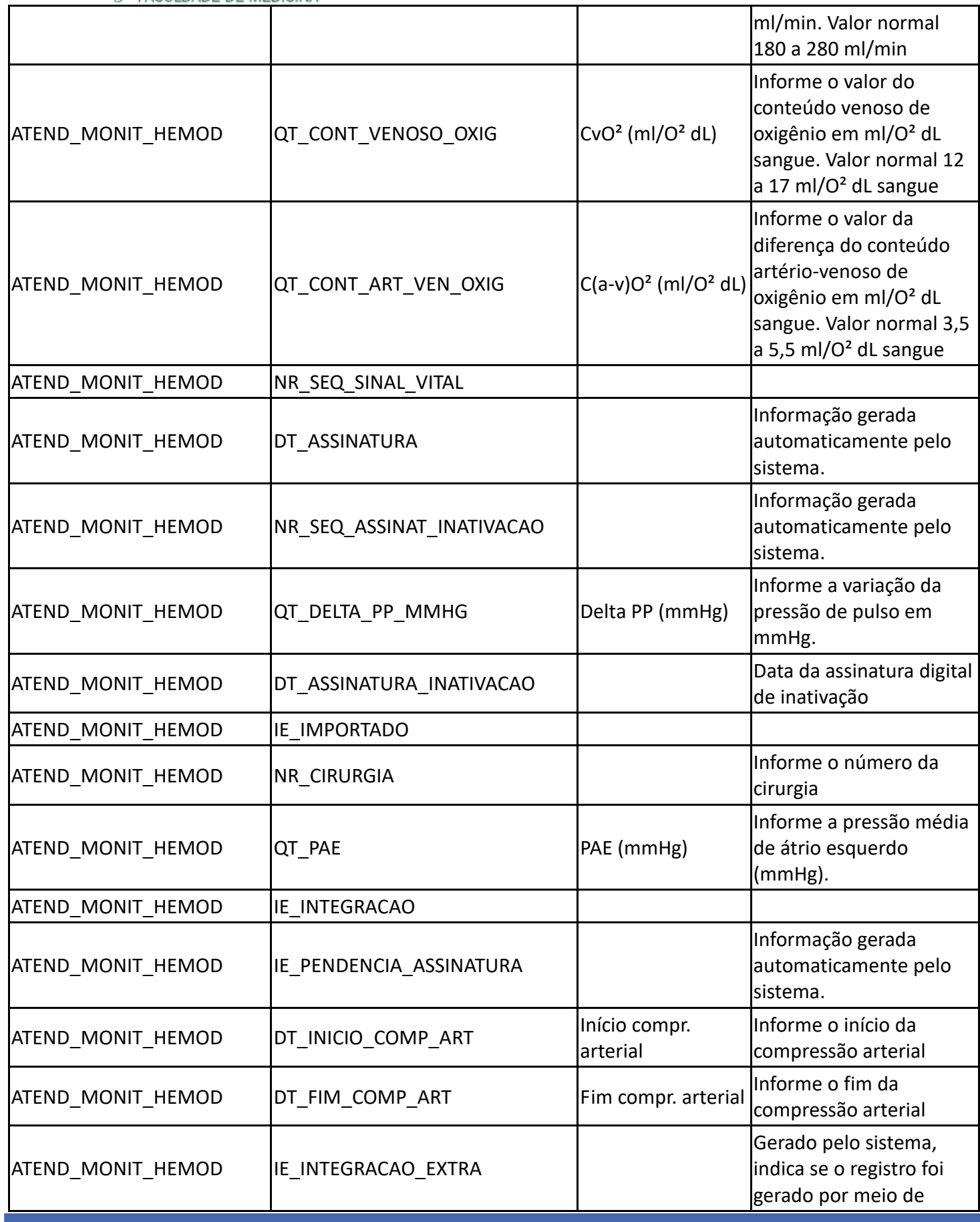

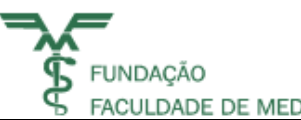

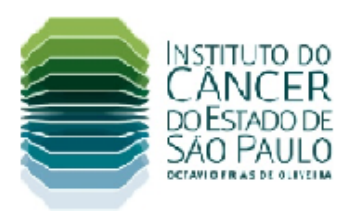

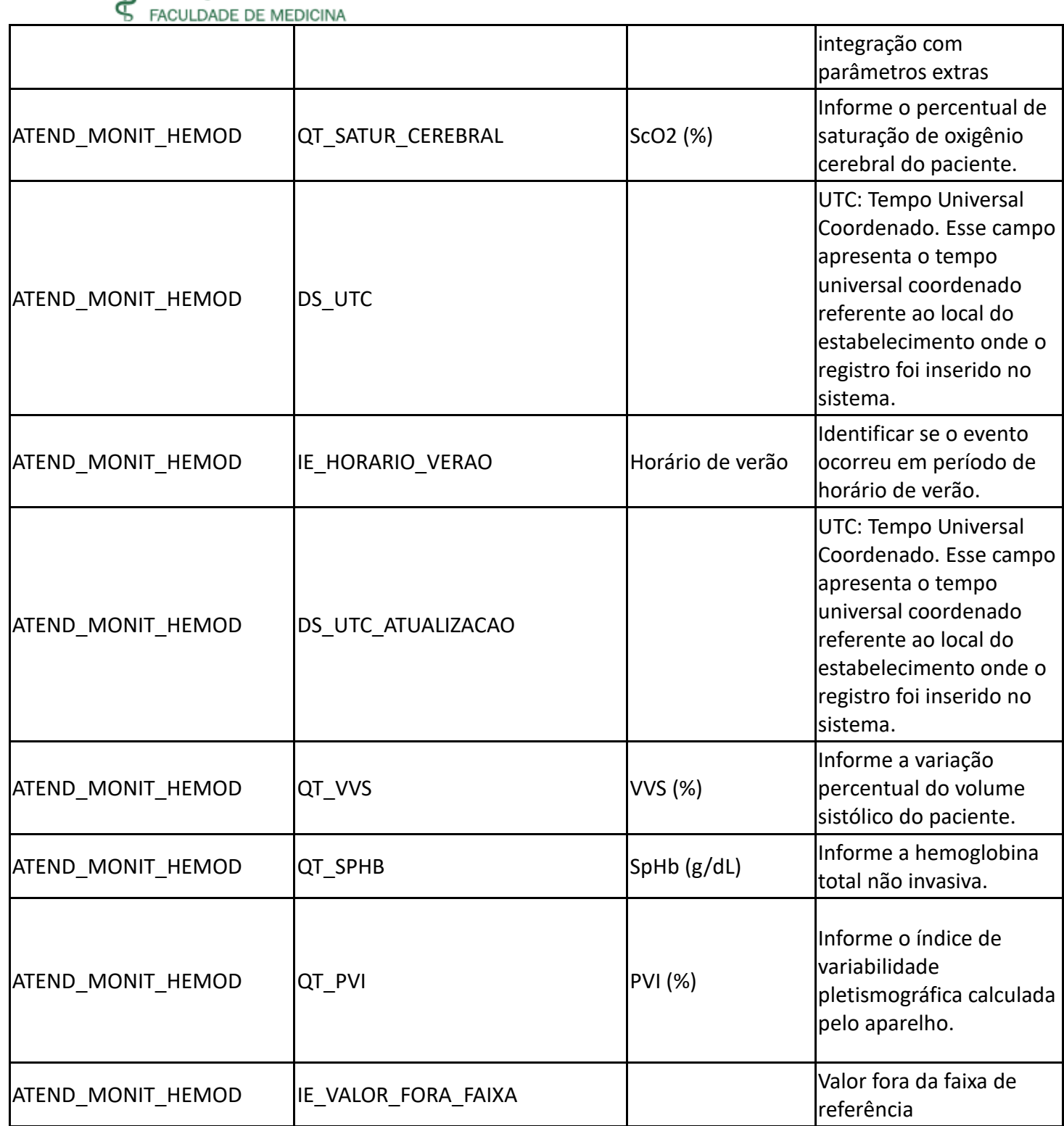

# **- DESCONSIDERAR ITEM F, DO TOPICO 4 – DOCUMENTAÇÃO DE HABILITAÇÃO, DO EDITAL 2349/2023.**